### **Inhaltsverzeichnis**

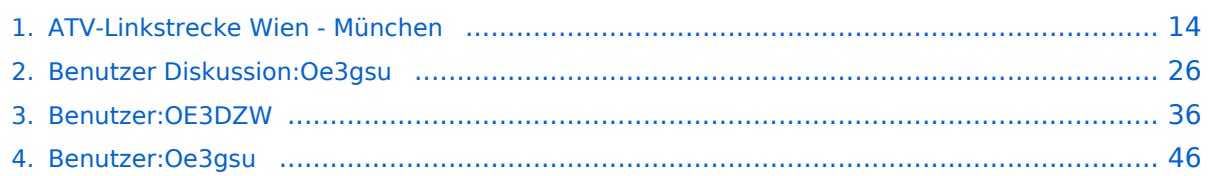

### **ATV-Linkstrecke Wien - München**

[Versionsgeschichte interaktiv durchsuchen](https://wiki.oevsv.at) [VisuellWikitext](https://wiki.oevsv.at)

**[Version vom 18. Juni 2008, 14:12 Uhr](#page-13-0) ([Qu](#page-13-0) [elltext anzeigen\)](#page-13-0)** [Oe3gsu](#page-45-0) [\(Diskussion](#page-25-0) | [Beiträge\)](https://wiki.oevsv.at/wiki/Spezial:Beitr%C3%A4ge/Oe3gsu)

[← Zum vorherigen Versionsunterschied](#page-13-0)

**[Aktuelle Version vom 25. November](#page-13-0)  [2021, 22:53 Uhr](#page-13-0) ([Quelltext anzeigen](#page-13-0))** [OE3DZW](#page-35-0) [\(Diskussion](https://wiki.oevsv.at/w/index.php?title=Benutzer_Diskussion:OE3DZW&action=view) | [Beiträge\)](https://wiki.oevsv.at/wiki/Spezial:Beitr%C3%A4ge/OE3DZW) (Historisch) [Markierung](https://wiki.oevsv.at/wiki/Spezial:Markierungen): [Visuelle Bearbeitung](https://wiki.oevsv.at/w/index.php?title=Project:VisualEditor&action=view)

(12 dazwischenliegende Versionen von 5 Benutzern werden nicht angezeigt)

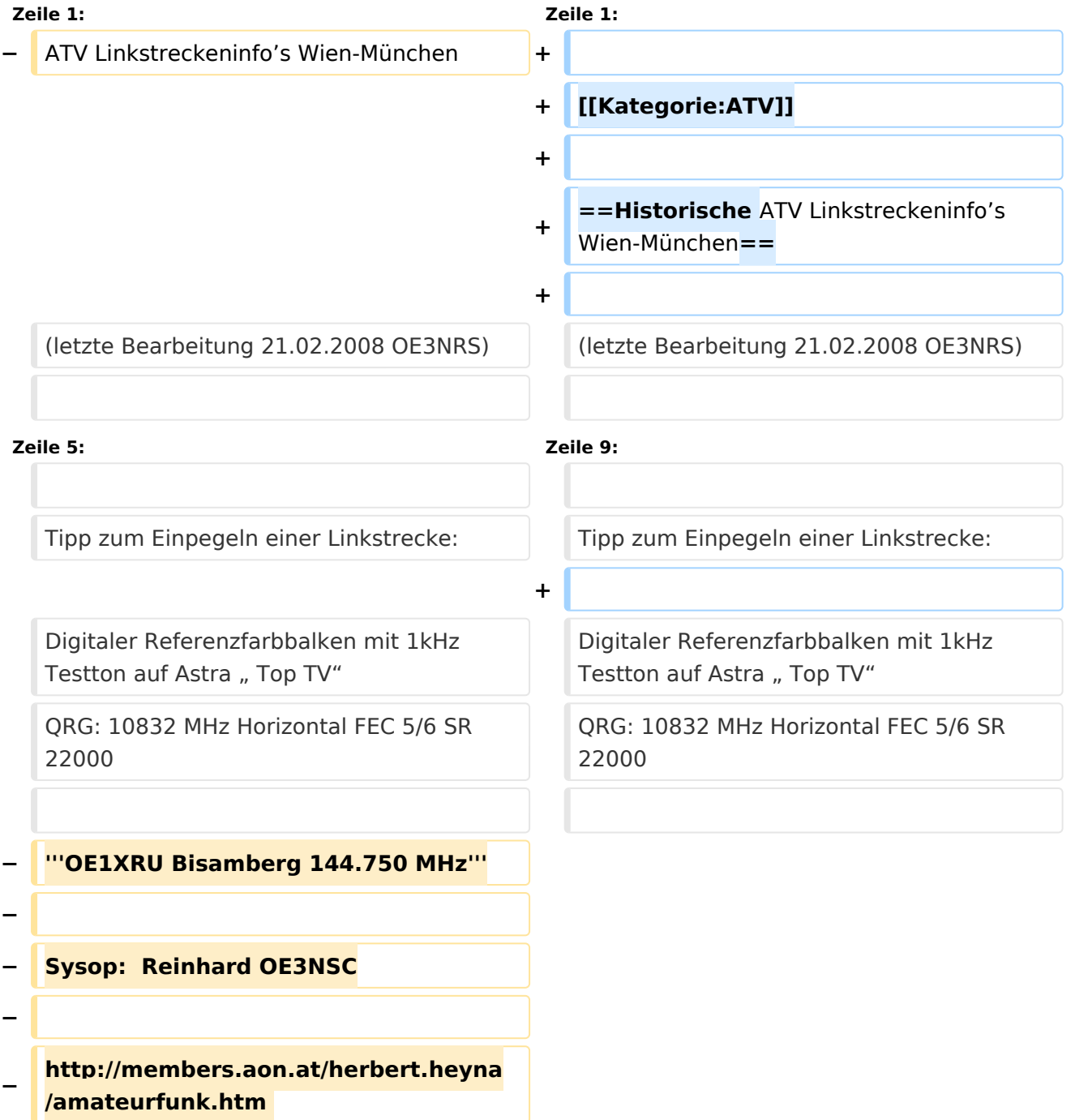

#### ATV-Linkstrecke Wien - München

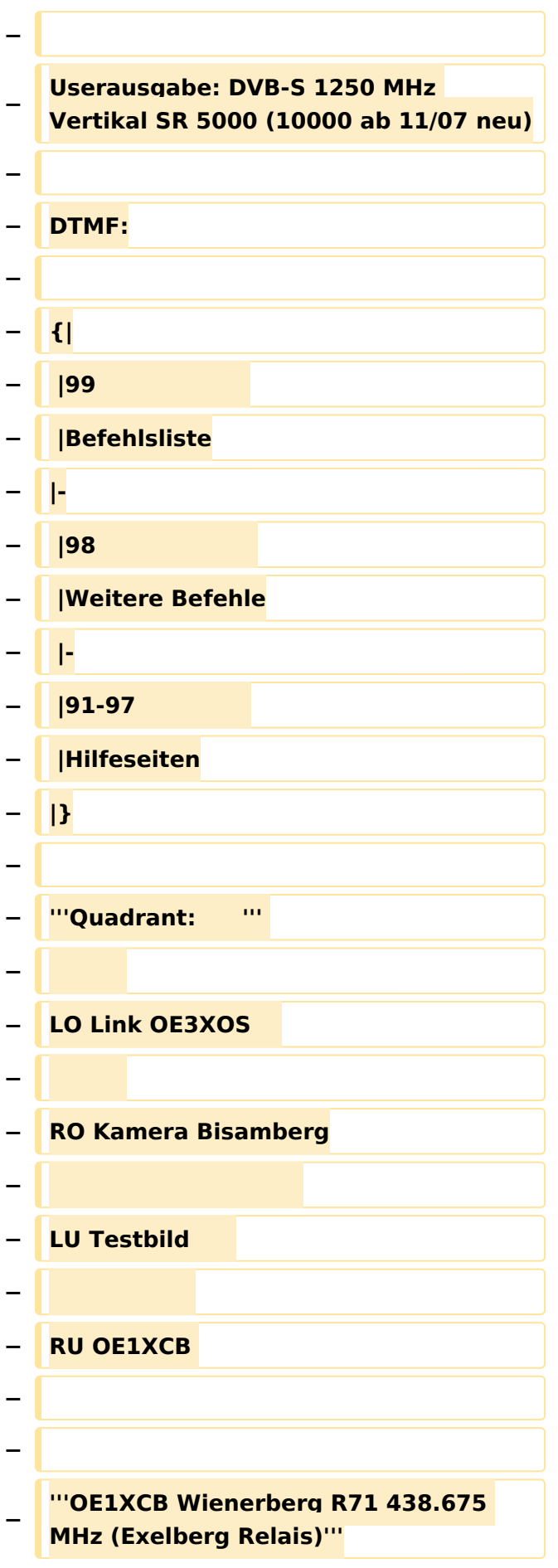

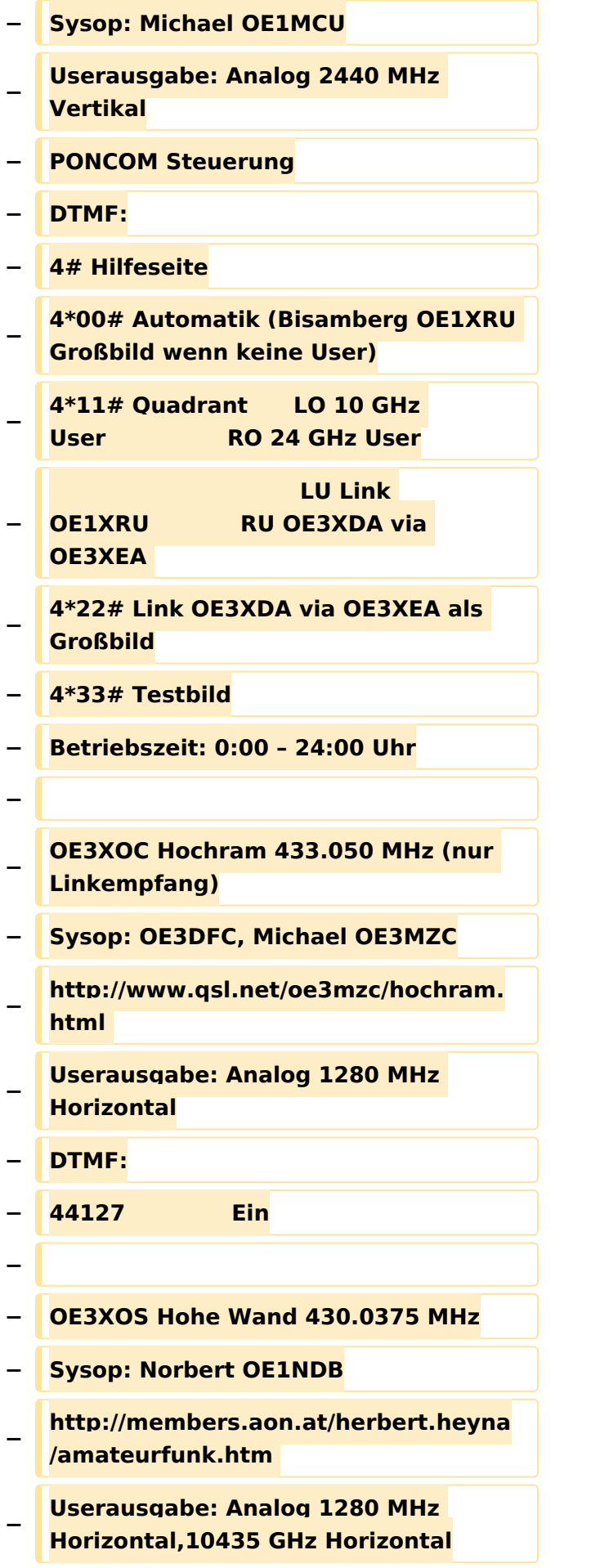

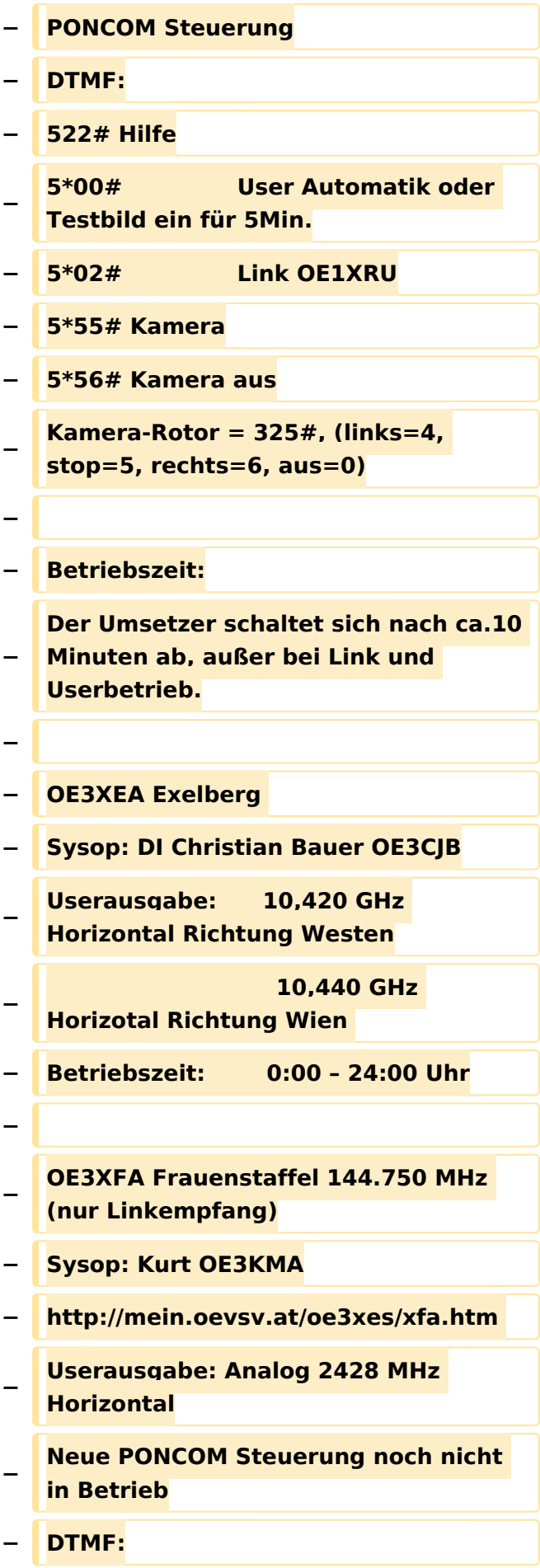

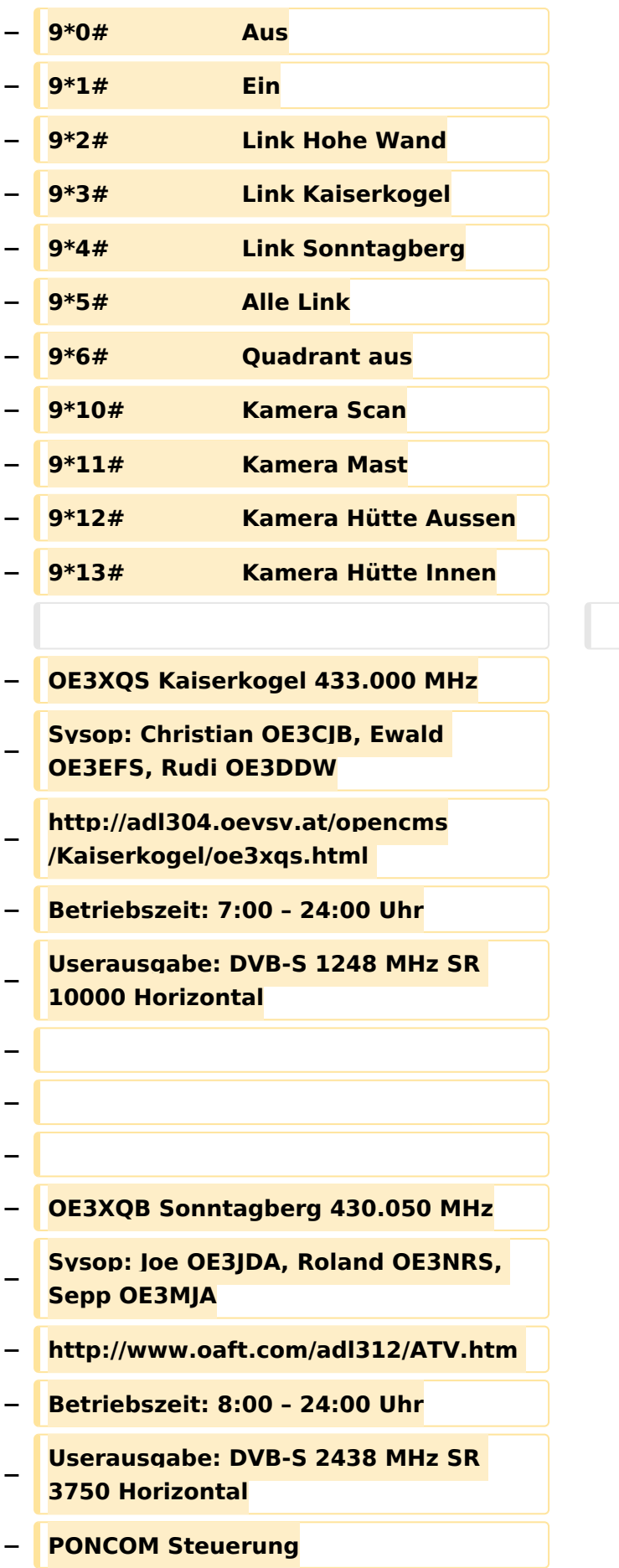

- **− DTMF: − 3\*0# Aus**
- **− 3\*1# Ein − 3\*2# 3cm Rundstrahler sperren**
- **− 3\*3# Kamera Nord**
- **− 3\*4# Kamera Neu**

- **+**
- **'''OE2XUM Salzburg Untersberg 430.100MHz/88,5Hz 144.7375 MHz'''**
- **− OE3XDA Hochkogelberg 430.075 MHz**

the contract of the contract of the contract of the contract of the contract of

- **− Sysop: Josef OE3JWC, Joe OE3JDA**
- **− http://www.oaft.com/OE3XDA.html**
- **− Betriebszeit: 8:00 24:00 Uhr**
	- **Userausgabe: DVB-S 1272 MHz SR 7500 Horizontal**
- **− PONCOM Steuerung**

**−**

- **− K1 OE3XEA**
- **− K2 OE2XUM**
- **− K3 Quad**
- **− K4 Testbild**
- **− 0\*0# Aus**
- **− 0\*1# Ein VQ**
- **− 0\*2# Kaiserkogel**
- **− 0\*4# Mastkamera 035# oder 036# Rotor**
- **− 0\*5# Sonntagberg − 0\*6# Wetterstation**

**− 0\*7# Instrumente**

Ausgabe: 27.04.2024 Dieses Dokument wurde erzeugt mit BlueSpice Seite 7 von 46

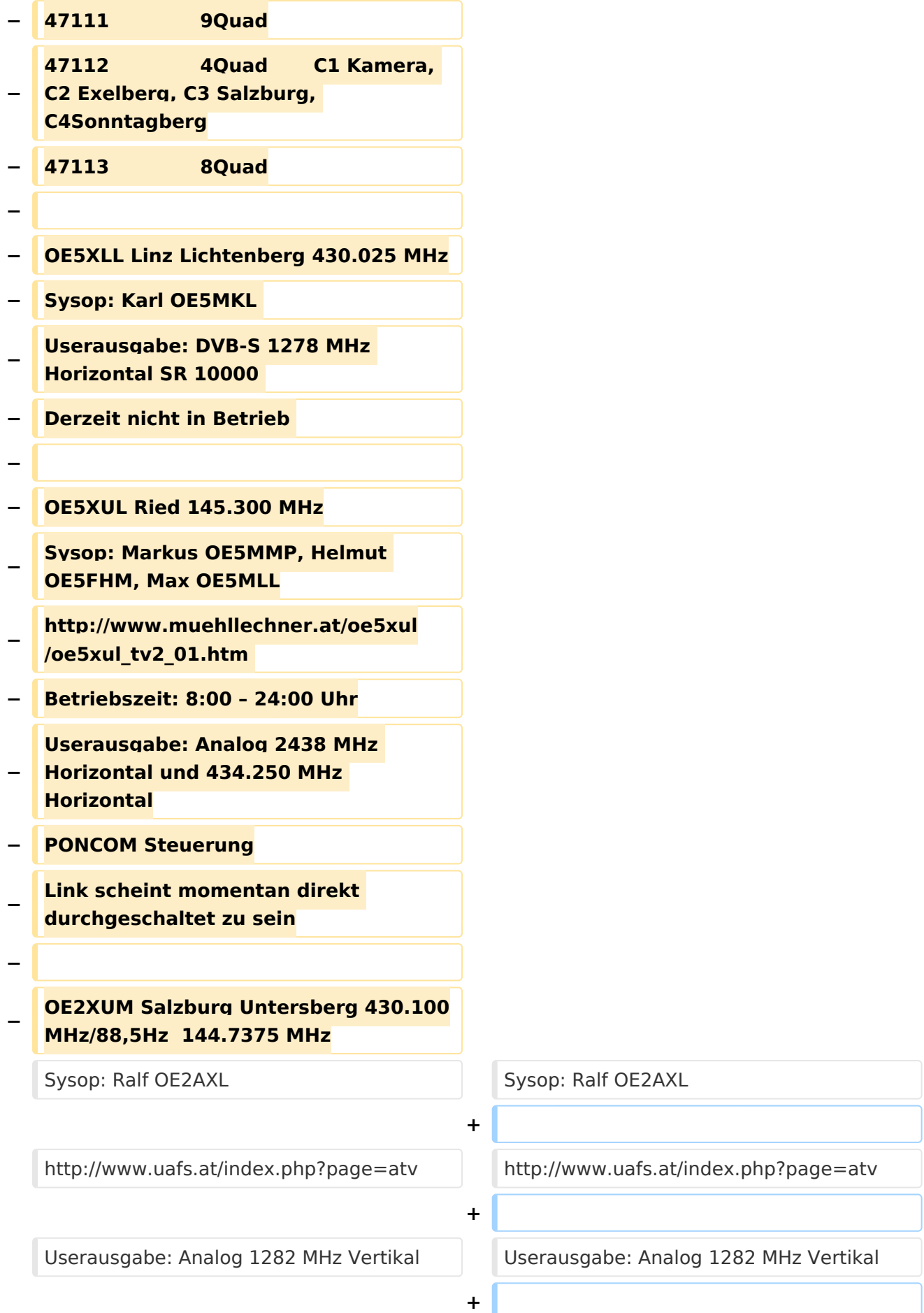

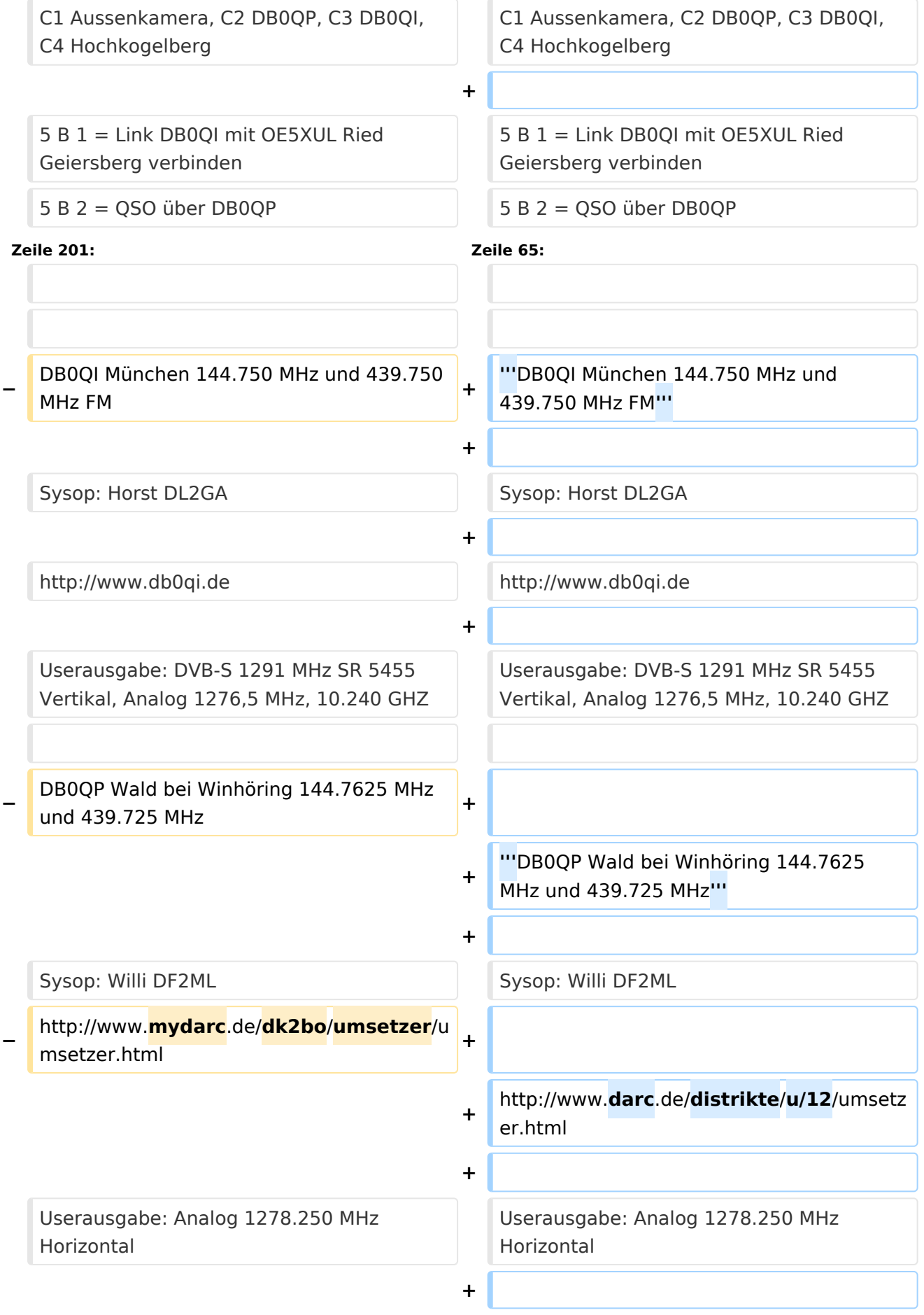

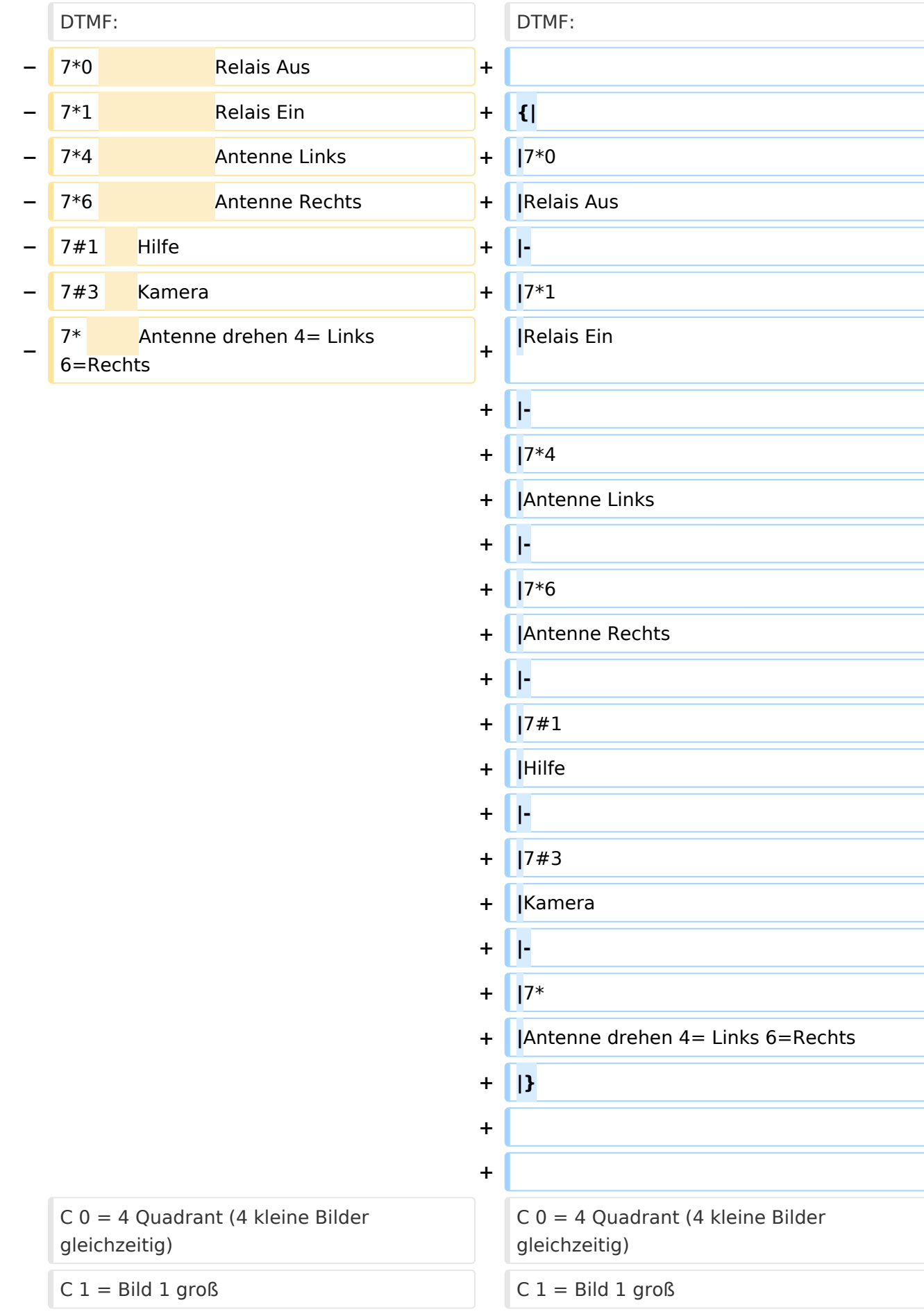

### Aktuelle Version vom 25. November 2021, 22:53 Uhr

### Historische ATV Linkstreckeninfo's Wien-München

(letzte Bearbeitung 21.02.2008 OE3NRS)

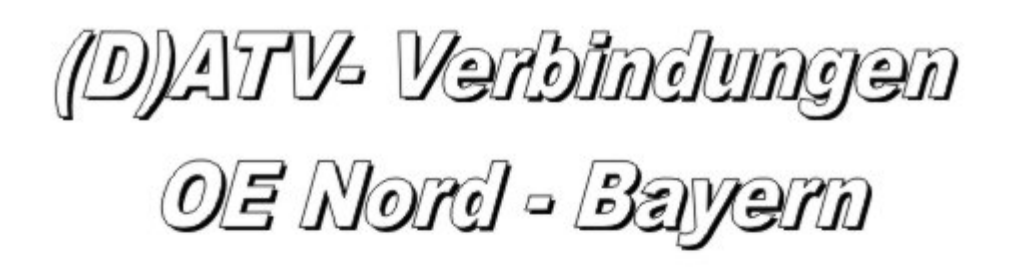

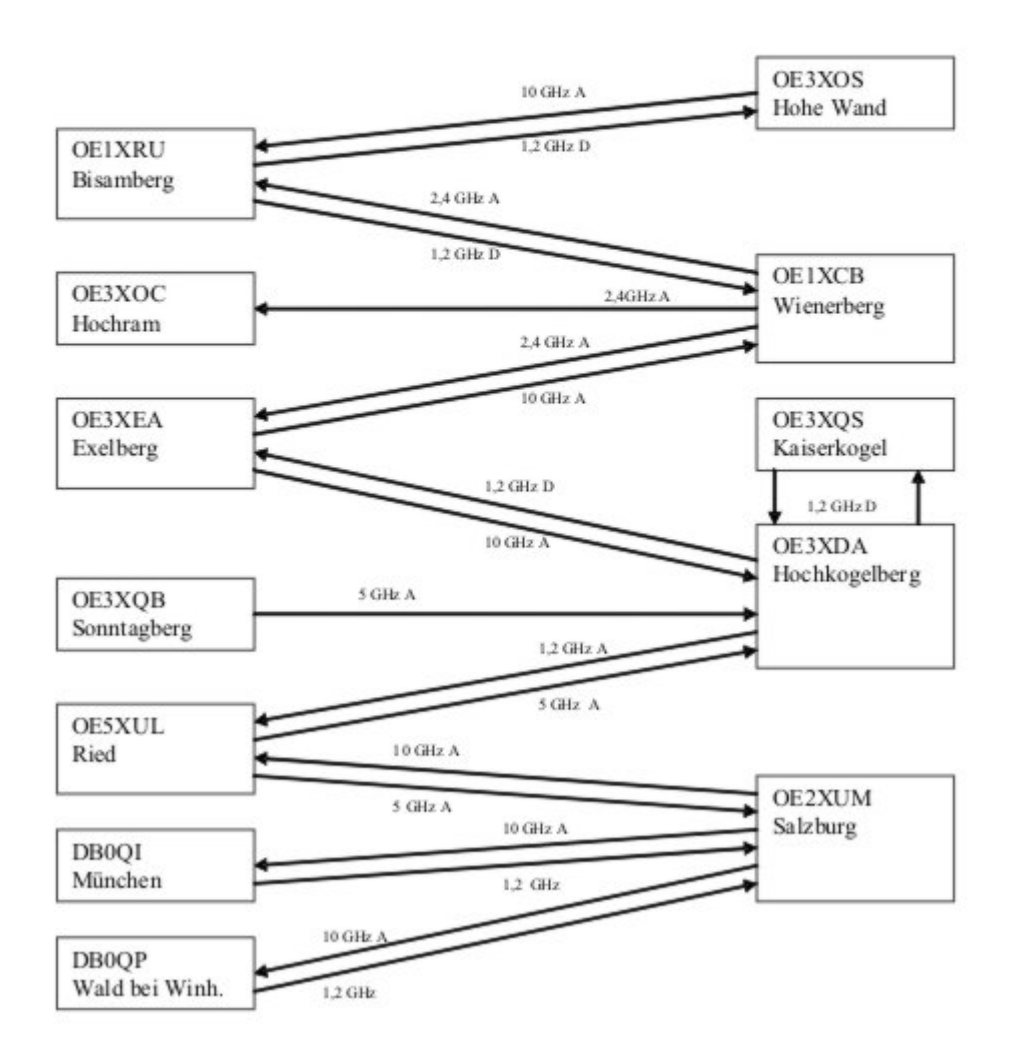

Tipp zum Einpegeln einer Linkstrecke:

Digitaler Referenzfarbbalken mit 1kHz Testton auf Astra " Top TV" QRG: 10832 MHz Horizontal FEC 5/6 SR 22000

#### **OE2XUM Salzburg Untersberg 430.100MHz/88,5Hz 144.7375 MHz**

Sysop: Ralf OE2AXL

<http://www.uafs.at/index.php?page=atv>

Userausgabe: Analog 1282 MHz Vertikal

C1 Aussenkamera, C2 DB0QP, C3 DB0QI, C4 Hochkogelberg

5 B 1 = Link DB0QI mit OE5XUL Ried Geiersberg verbinden 5 B 2 = QSO über DB0QP 5 B 3 = QSO über DB0QI 5 B 4 = QSO über OE5XUL 5 B 5 = DB0QI mit DB0QP verbinden 5 B 6 = OE5XUL mit DB0QP verbinden 5 B 7 = DB0QI auf 10 GHz schalten 5 B 8 = OE5XUL auf 10 GHz schalten 5 B 9 = DB0QP auf 10 GHz schalten 5 B 0 = DB0QI auf OE5XUL Ried Geiersberg + 10 GHz 5 B  $#$  = Alle Verbindungen lösen

 $5 A 1 =$  Außenkamera auf Bild 2 schalten  $5 A 2 =$  Innenkamera auf Bild 3 schalten  $5 A 3 =$ Außenkamera auf Bild 3 schalten 5 A 4 = Testbild auf Bild 4 schalten 5 A 5 = umschalten auf Digitalausgabe 5 A 6 = Feldstärke Balken ein/aus 5 A  $#$  = Alle Funktionen zurücksetzen Jeder Steuerbefehl 5 A .. ist durch Wiederholung rücksetzbar

 $C$  0 = 4 Quadrant (4 kleine Bilder gleichzeitig) C 1 = Bild 1 groß C 2 = Bild 2 groß C 3 = Bild 3 groß  $C$  4 = Bild 4 groß

 $5 * 1 =$ Ton Bild 1 aus  $5 * 2 =$ Ton Bild 2 aus  $5 * 3 =$ Ton Bild 3 aus  $5 * 4 =$ Ton Bild 4 aus  $5 * 5 =$ Ton Bild 5 aus  $5 * 6 =$  Einsprechton aus/ein  $5 * 7 =$  Steuerton 430,100 aus/ein  $5 * 8 =$  Relais auftasten 5  $*$  # = Alle Töne ein Jeder Steuerbefehl 5  $*$  .. ist durch Wiederholung rücksetzbar

#### **DB0QI München 144.750 MHz und 439.750 MHz FM**

Sysop: Horst DL2GA

#### <http://www.db0qi.de>

Userausgabe: DVB-S 1291 MHz SR 5455 Vertikal, Analog 1276,5 MHz, 10.240 GHZ

#### **DB0QP Wald bei Winhöring 144.7625 MHz und 439.725 MHz**

Sysop: Willi DF2ML

<http://www.darc.de/distrikte/u/12/umsetzer.html>

Userausgabe: Analog 1278.250 MHz Horizontal

DTMF:

7\*0 Relais Aus

- 7\*1 Relais Ein
- 7\*4 Antenne Links
- 7\*6 Antenne Rechts
- 7#1 Hilfe
- 7#3 Kamera
- $7*$  Antenne drehen 4 = Links 6=Rechts

 $C 0 = 4$  Quadrant (4 kleine Bilder gleichzeitig) C  $1 =$  Bild 1 groß C 2 = Bild 2 groß C 3 = Bild 3 groß C 4 = Bild 4 groß

[Zurück](https://wiki.oevsv.at/w/index.php?title=ATV&action=view)

### <span id="page-13-0"></span>**ATV-Linkstrecke Wien - München: Unterschied zwischen den Versionen**

[Versionsgeschichte interaktiv durchsuchen](https://wiki.oevsv.at) [VisuellWikitext](https://wiki.oevsv.at)

#### **[Version vom 18. Juni 2008, 14:12 Uhr](#page-13-0) ([Qu](#page-13-0) [elltext anzeigen\)](#page-13-0)**

[Oe3gsu](#page-45-0) [\(Diskussion](#page-25-0) | [Beiträge\)](https://wiki.oevsv.at/wiki/Spezial:Beitr%C3%A4ge/Oe3gsu) [← Zum vorherigen Versionsunterschied](#page-13-0)

#### **[Aktuelle Version vom 25. November](#page-13-0)  [2021, 22:53 Uhr](#page-13-0) ([Quelltext anzeigen](#page-13-0))** [OE3DZW](#page-35-0) [\(Diskussion](https://wiki.oevsv.at/w/index.php?title=Benutzer_Diskussion:OE3DZW&action=view) | [Beiträge\)](https://wiki.oevsv.at/wiki/Spezial:Beitr%C3%A4ge/OE3DZW) (Historisch) [Markierung](https://wiki.oevsv.at/wiki/Spezial:Markierungen): [Visuelle Bearbeitung](https://wiki.oevsv.at/w/index.php?title=Project:VisualEditor&action=view)

(12 dazwischenliegende Versionen von 5 Benutzern werden nicht angezeigt)

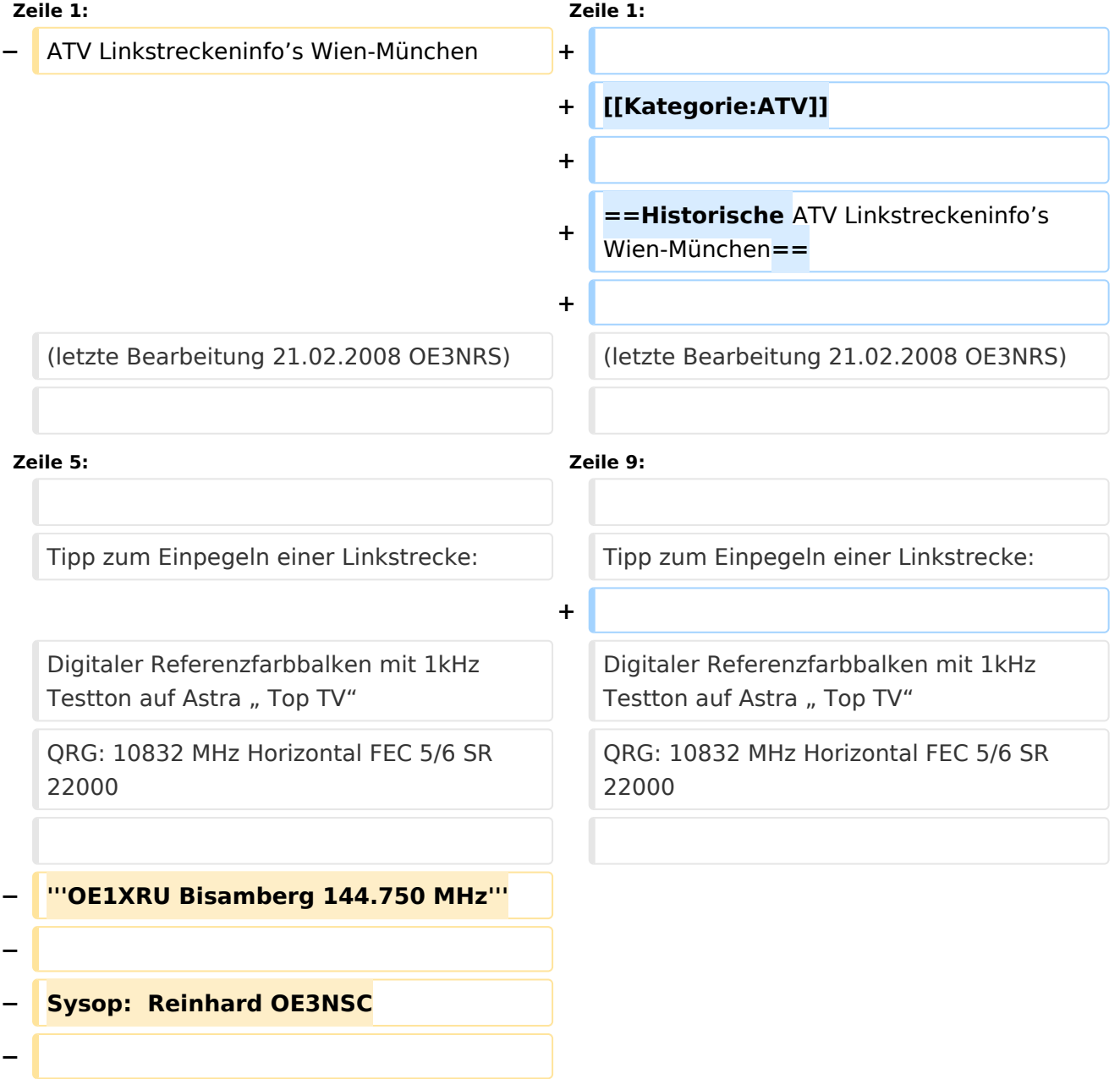

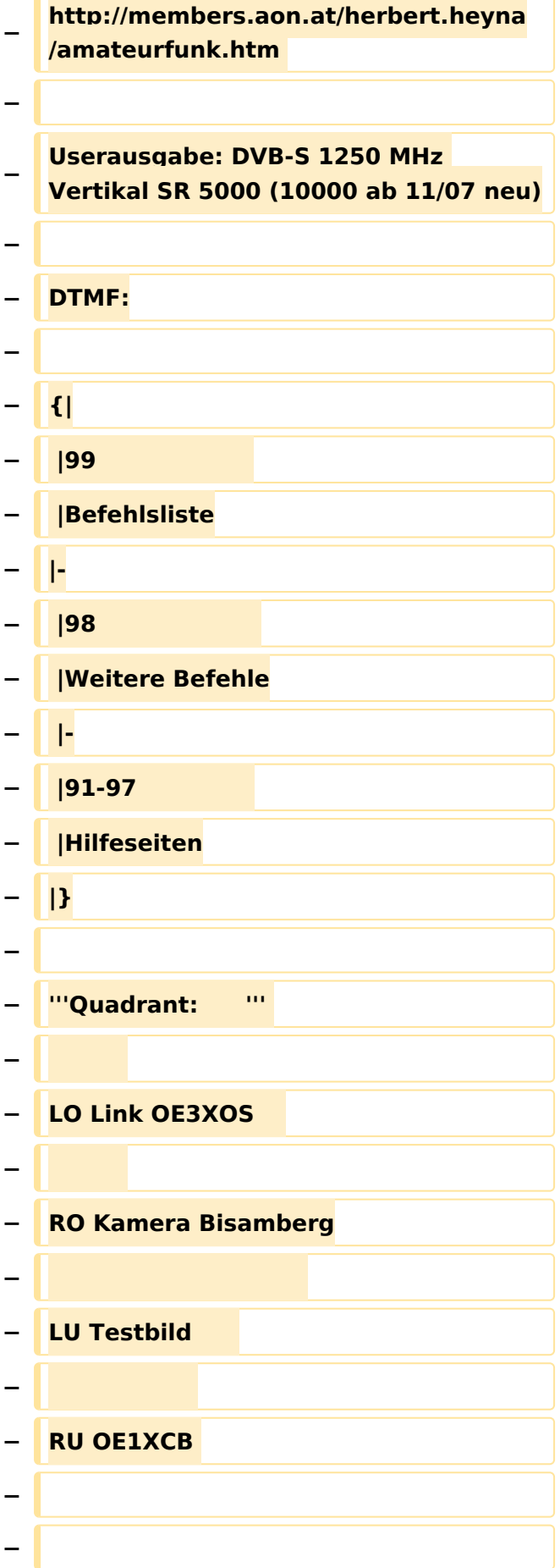

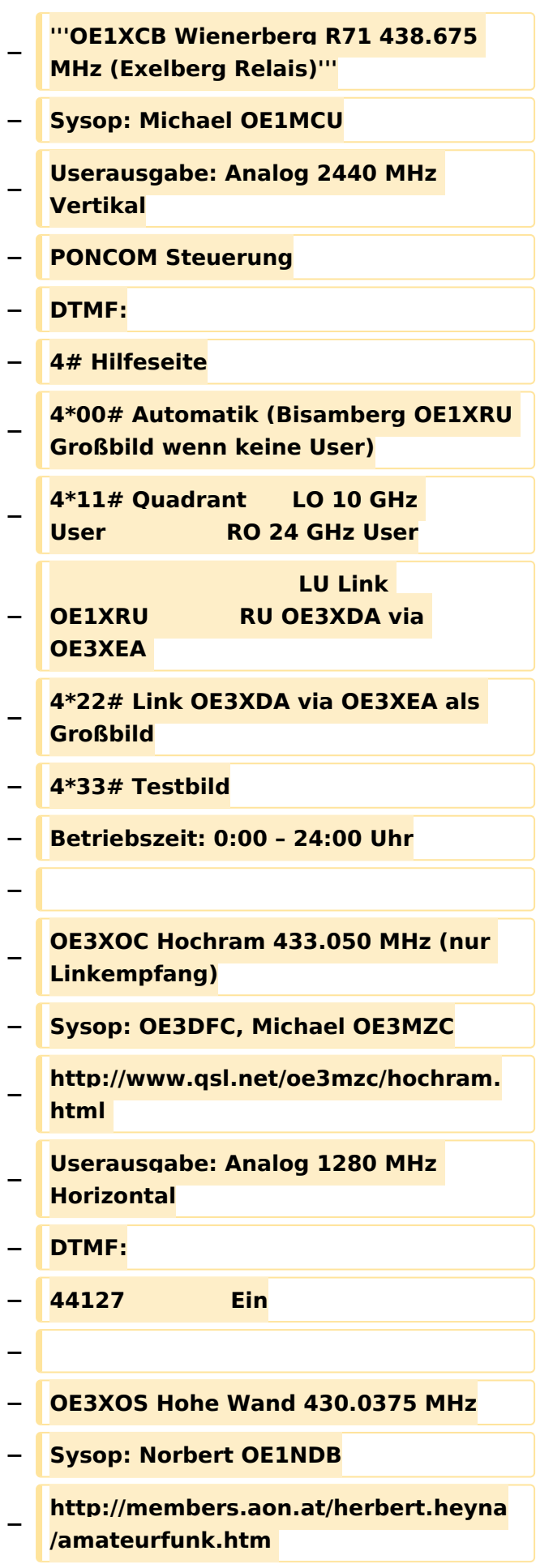

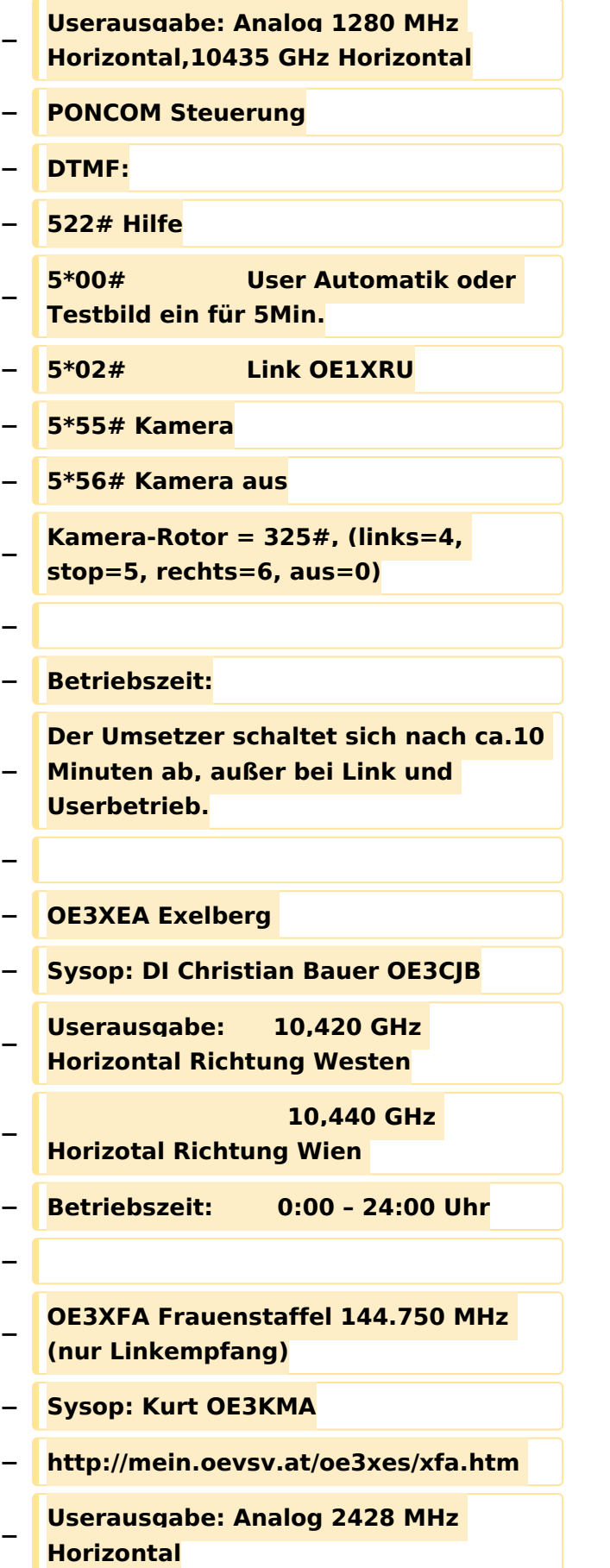

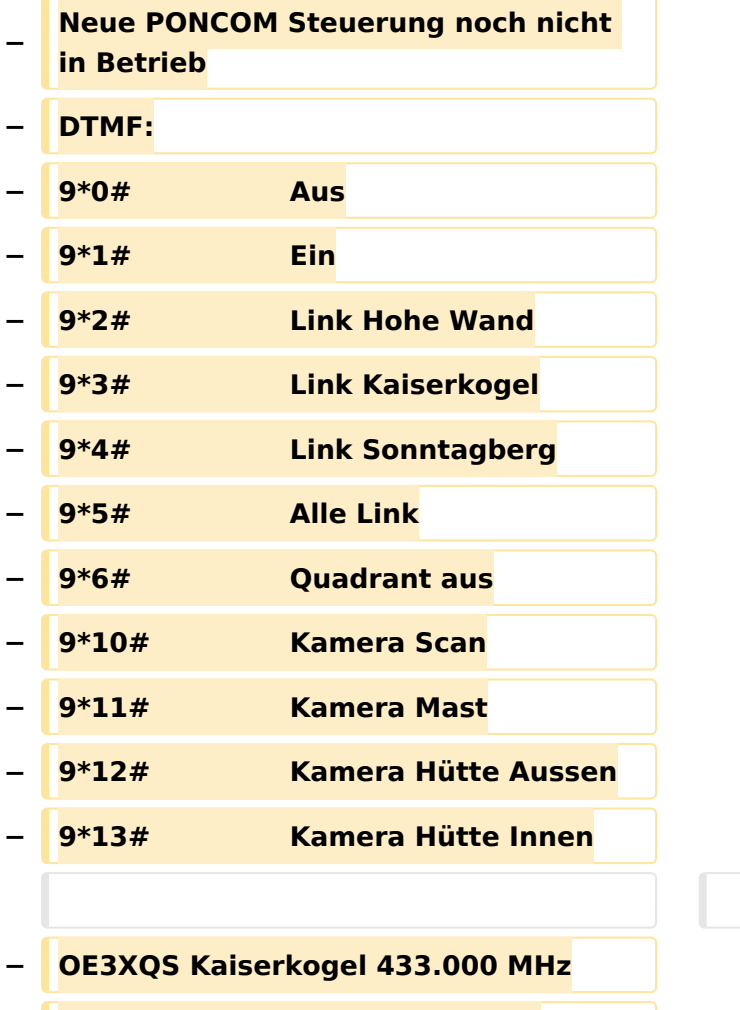

- **Sysop: Christian OE3CJB, Ewald**
- **− OE3EFS, Rudi OE3DDW**

**−**

**http://adl304.oevsv.at/opencms /Kaiserkogel/oe3xqs.html** 

- **− Betriebszeit: 7:00 24:00 Uhr**
- **− Userausgabe: DVB-S 1248 MHz SR 10000 Horizontal**

**− − − − OE3XQB Sonntagberg 430.050 MHz − Sysop: Joe OE3JDA, Roland OE3NRS, Sepp OE3MJA − http://www.oaft.com/adl312/ATV.htm** 

**− Betriebszeit: 8:00 – 24:00 Uhr**

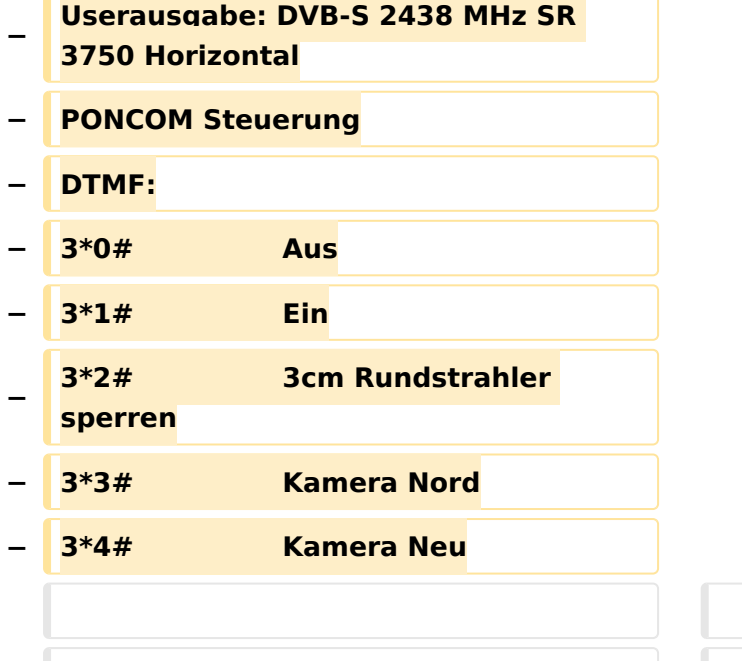

#### **'''OE2XUM Salzburg Untersberg 430.100MHz/88,5Hz 144.7375 MHz'''**

**+**

- **− OE3XDA Hochkogelberg 430.075 MHz**
- **− Sysop: Josef OE3JWC, Joe OE3JDA**
- **− http://www.oaft.com/OE3XDA.html**
- **− Betriebszeit: 8:00 24:00 Uhr**
- **− Userausgabe: DVB-S 1272 MHz SR 7500 Horizontal**
- **− PONCOM Steuerung**

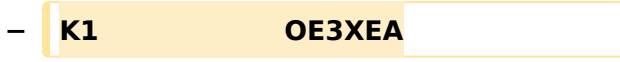

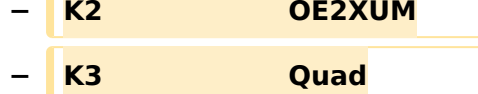

- **− K4 Testbild**
- **− 0\*0# Aus**
- **− 0\*1# Ein VQ**
- **− 0\*2# Kaiserkogel**
- **− 0\*4# Mastkamera 035# oder 036# Rotor**

#### ATV-Linkstrecke Wien - München

### **BlueSpice4**

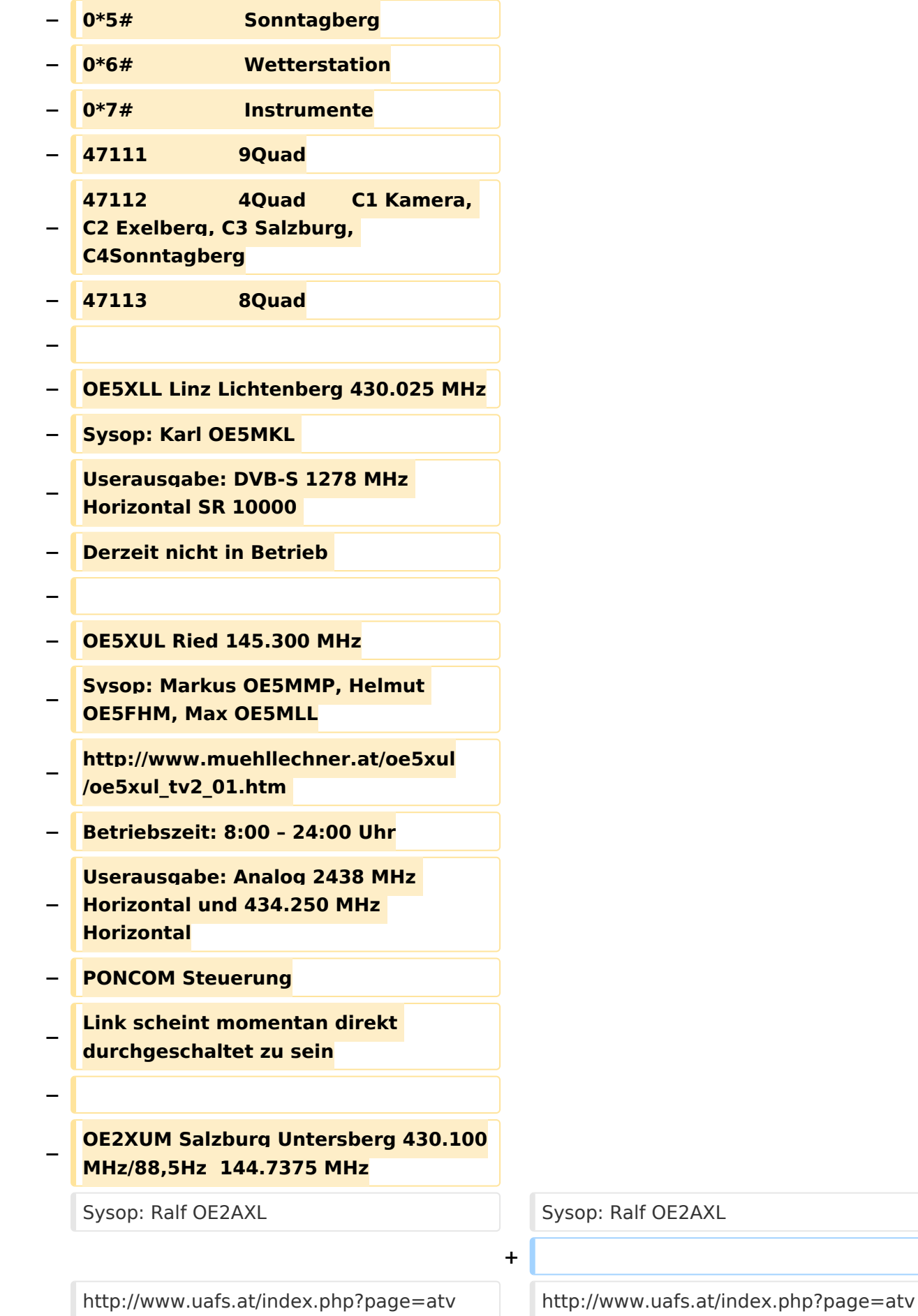

Г

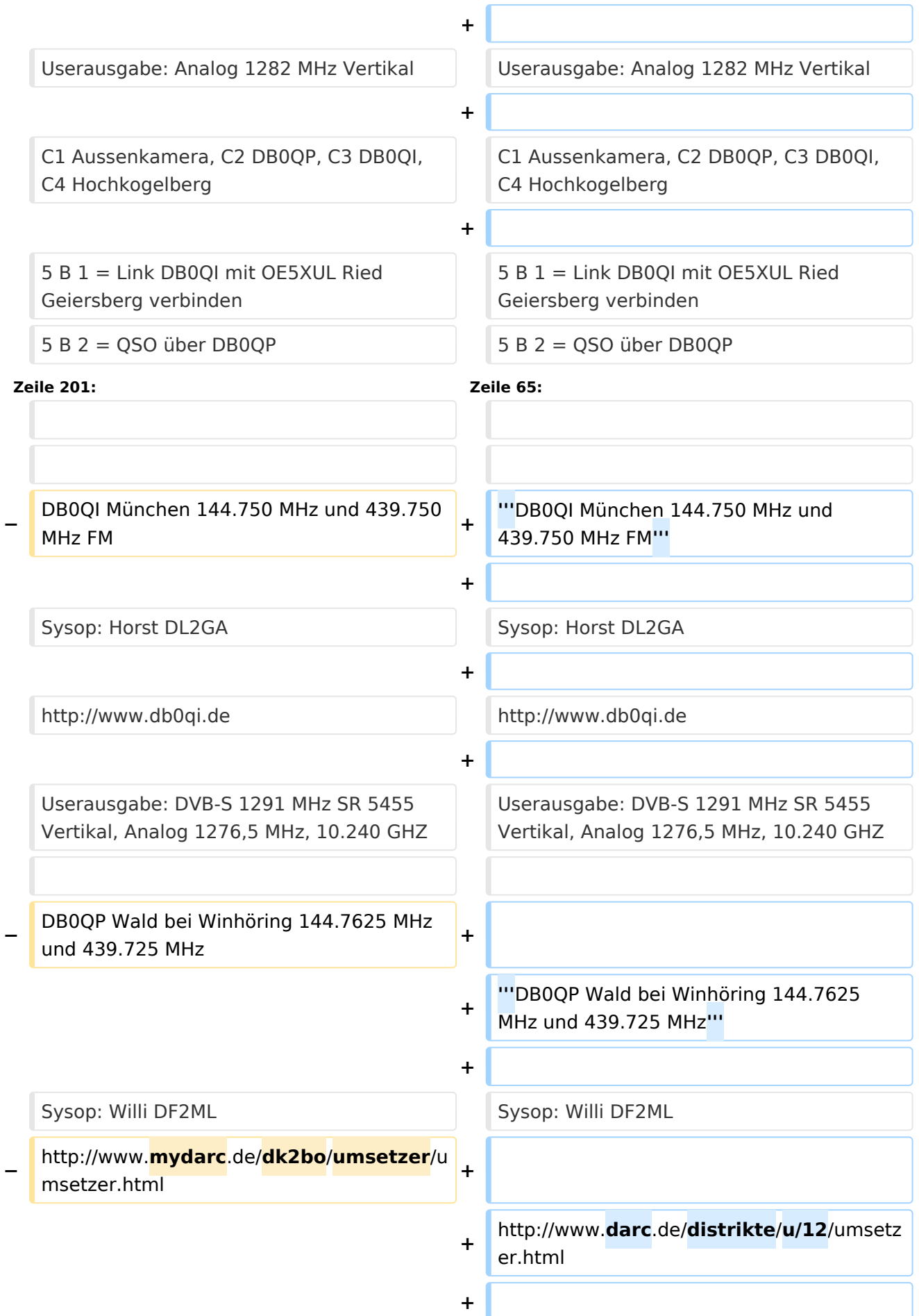

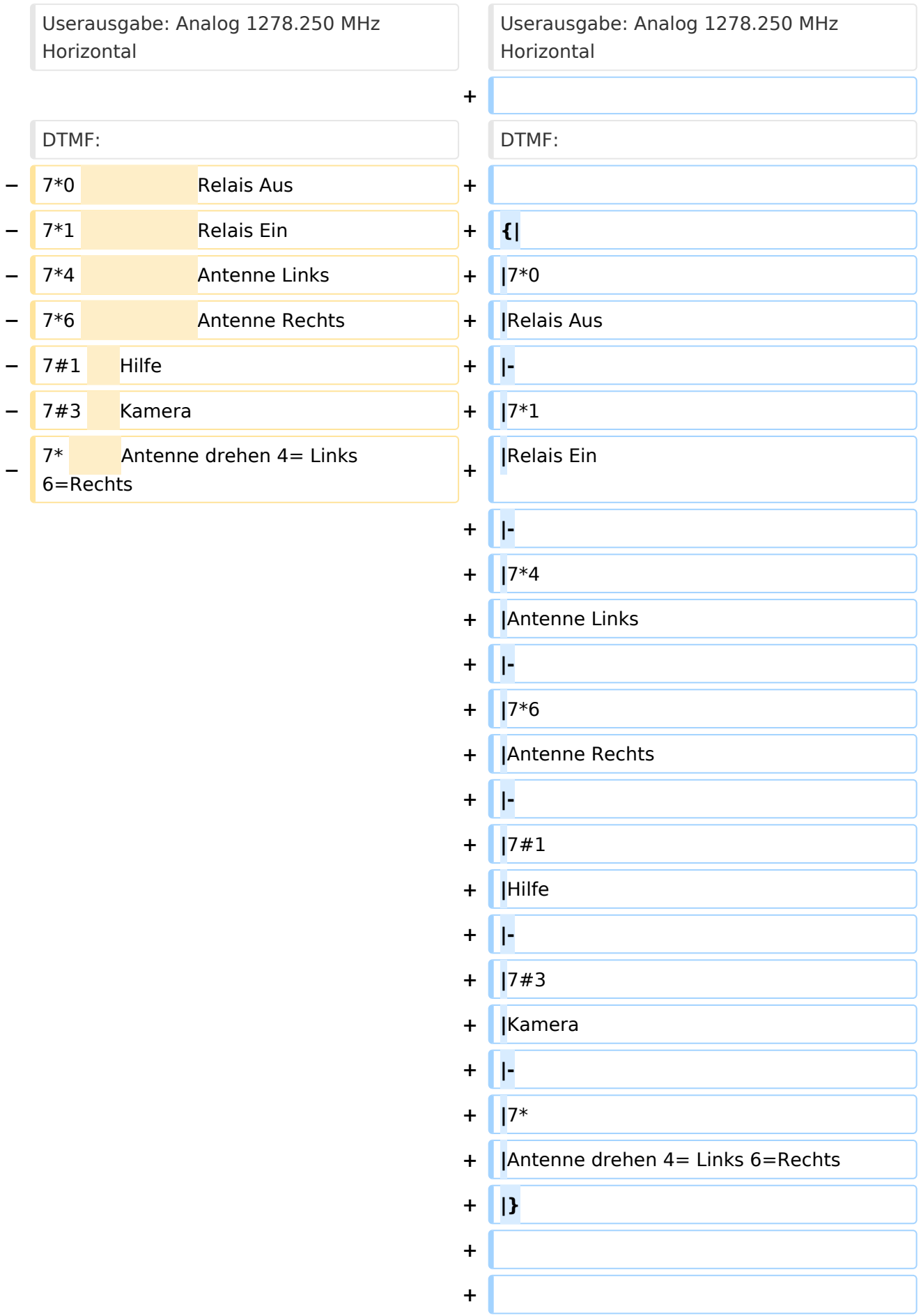

C 0 = 4 Quadrant (4 kleine Bilder gleichzeitig)

C 0 = 4 Quadrant (4 kleine Bilder gleichzeitig)

 $C 1 =$  Bild 1 groß  $C 1 =$  Bild 1 groß

### Aktuelle Version vom 25. November 2021, 22:53 Uhr

### Historische ATV Linkstreckeninfo's Wien-München

(letzte Bearbeitung 21.02.2008 OE3NRS)

(D)ATV- Verbindungen<br>OE Nord - Bayern

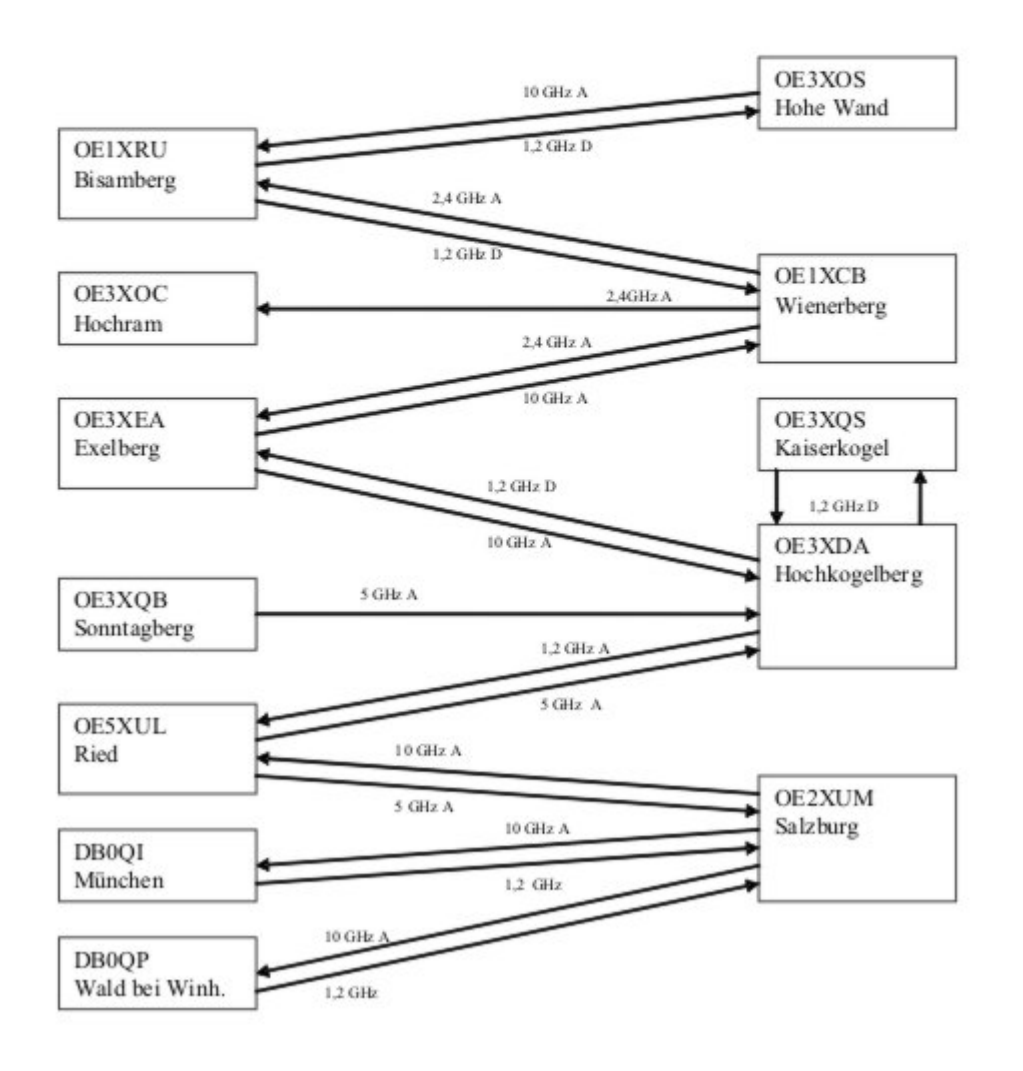

Tipp zum Einpegeln einer Linkstrecke:

Digitaler Referenzfarbbalken mit 1kHz Testton auf Astra " Top TV" QRG: 10832 MHz Horizontal FEC 5/6 SR 22000

#### **OE2XUM Salzburg Untersberg 430.100MHz/88,5Hz 144.7375 MHz**

Sysop: Ralf OE2AXL

<http://www.uafs.at/index.php?page=atv>

Userausgabe: Analog 1282 MHz Vertikal

C1 Aussenkamera, C2 DB0QP, C3 DB0QI, C4 Hochkogelberg

5 B 1 = Link DB0QI mit OE5XUL Ried Geiersberg verbinden 5 B 2 = QSO über DB0QP 5 B 3 = QSO über DB0QI 5 B 4 = QSO über OE5XUL 5 B 5 = DB0QI mit DB0QP verbinden 5 B 6 = OE5XUL mit DB0QP verbinden 5 B 7 = DB0QI auf 10 GHz schalten 5 B 8 = OE5XUL auf 10 GHz schalten 5 B 9 = DB0QP auf 10 GHz schalten 5 B 0 = DB0QI auf OE5XUL Ried Geiersberg + 10 GHz 5 B  $#$  = Alle Verbindungen lösen

 $5 A 1 =$  Außenkamera auf Bild 2 schalten  $5 A 2 =$  Innenkamera auf Bild 3 schalten  $5 A 3 =$ Außenkamera auf Bild 3 schalten 5 A 4 = Testbild auf Bild 4 schalten 5 A 5 = umschalten auf Digitalausgabe 5 A 6 = Feldstärke Balken ein/aus 5 A  $#$  = Alle Funktionen zurücksetzen Jeder Steuerbefehl 5 A .. ist durch Wiederholung rücksetzbar

 $C 0 = 4$  Quadrant (4 kleine Bilder gleichzeitig)  $C 1 =$  Bild 1 groß  $C 2 =$  Bild 2 groß  $C 3 =$  Bild 3 groß  $C$  4 = Bild 4 groß

 $5 * 1 =$  Ton Bild 1 aus  $5 * 2 =$  Ton Bild 2 aus  $5 * 3 =$  Ton Bild 3 aus  $5 * 4 =$  Ton Bild 4 aus  $5 * 5 =$ Ton Bild 5 aus  $5 * 6 =$  Einsprechton aus/ein  $5 * 7 =$  Steuerton 430,100 aus/ein  $5 * 8 =$  Relais auftasten 5  $*$  # = Alle Töne ein Jeder Steuerbefehl 5  $*$ .. ist durch Wiederholung rücksetzbar

#### **DB0QI München 144.750 MHz und 439.750 MHz FM**

Sysop: Horst DL2GA

#### <http://www.db0qi.de>

Userausgabe: DVB-S 1291 MHz SR 5455 Vertikal, Analog 1276,5 MHz, 10.240 GHZ

#### **DB0QP Wald bei Winhöring 144.7625 MHz und 439.725 MHz**

Sysop: Willi DF2ML

#### <http://www.darc.de/distrikte/u/12/umsetzer.html>

Userausgabe: Analog 1278.250 MHz Horizontal

DTMF:

- 7\*0 Relais Aus
- 7\*1 Relais Ein
- 7\*4 Antenne Links
- 7\*6 Antenne Rechts
- 7#1 Hilfe
- 7#3 Kamera
- $7*$  Antenne drehen 4 = Links 6=Rechts

 $C 0 = 4$  Quadrant (4 kleine Bilder gleichzeitig) C  $1 =$  Bild 1 groß C 2 = Bild 2 groß C 3 = Bild 3 groß  $C$  4 = Bild 4 groß

#### [Zurück](https://wiki.oevsv.at/w/index.php?title=ATV&action=view)

### <span id="page-25-0"></span>**ATV-Linkstrecke Wien - München und Benutzer Diskussion: Oe3gsu: Unterschied zwischen den Seiten**

[VisuellWikitext](https://wiki.oevsv.at)

#### **[Version vom 18. Juni 2008, 14:12 Uhr](#page-13-0) ([Qu](#page-13-0) [elltext anzeigen\)](#page-13-0)** [Oe3gsu](#page-45-0) [\(Diskussion](#page-25-0) | [Beiträge\)](https://wiki.oevsv.at/wiki/Spezial:Beitr%C3%A4ge/Oe3gsu)

#### **[Aktuelle Version vom 2. Juli 2008, 17:18](#page-25-0)  [Uhr](#page-25-0) [\(Quelltext anzeigen](#page-25-0))** [Oe3gsu](#page-45-0) ([Diskussion](#page-25-0) | [Beiträge\)](https://wiki.oevsv.at/wiki/Spezial:Beitr%C3%A4ge/Oe3gsu)

(Die Seite wurde neu angelegt: == OE3GSUs Diskussionsseite == ===Hallo!=== Wenn Ihr mir was sagen wollt, könnt Ihr auch diese Seite hier nutzen, oder per mail an OE3GSU (at)OEVSV.AT ----)

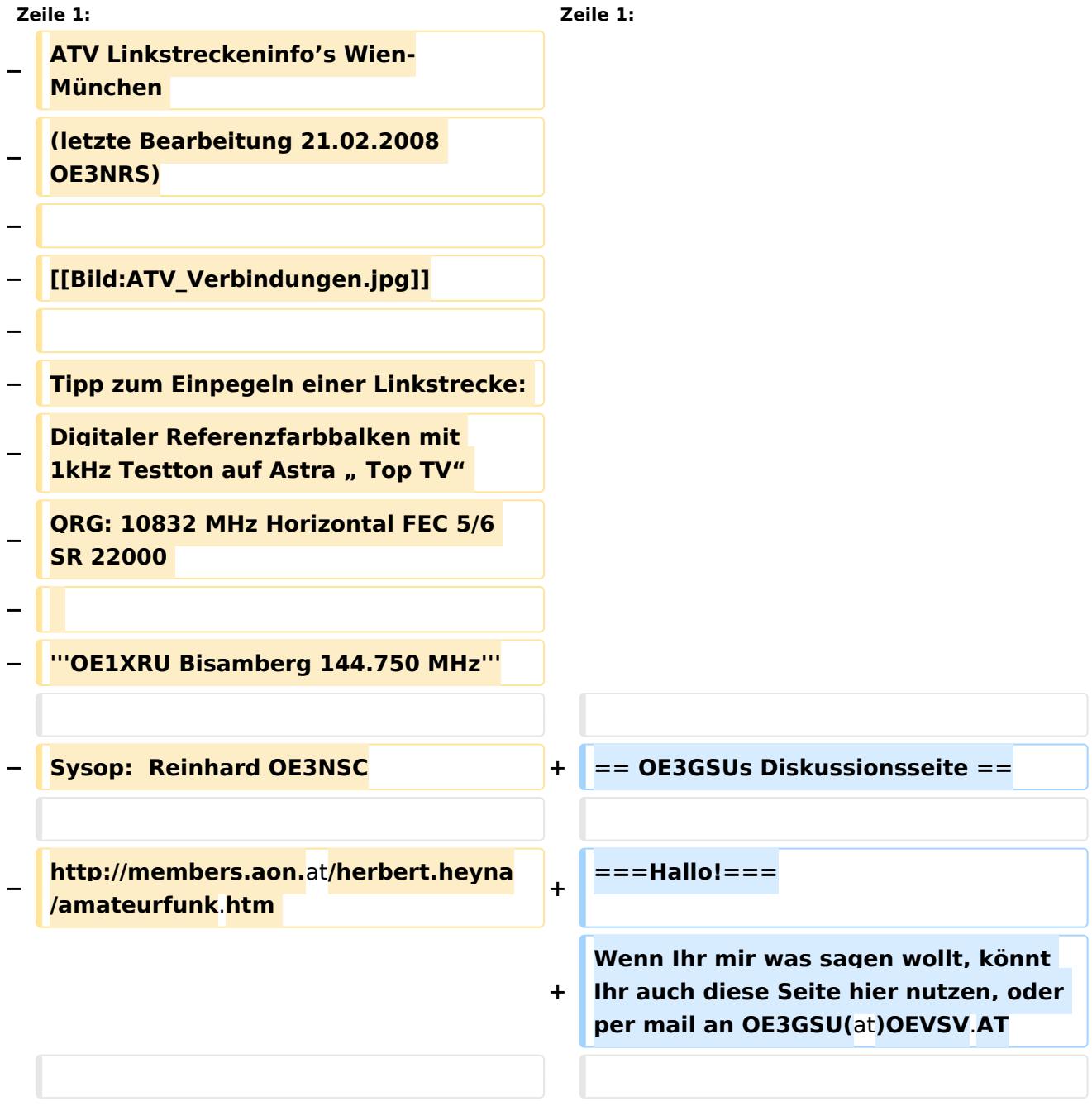

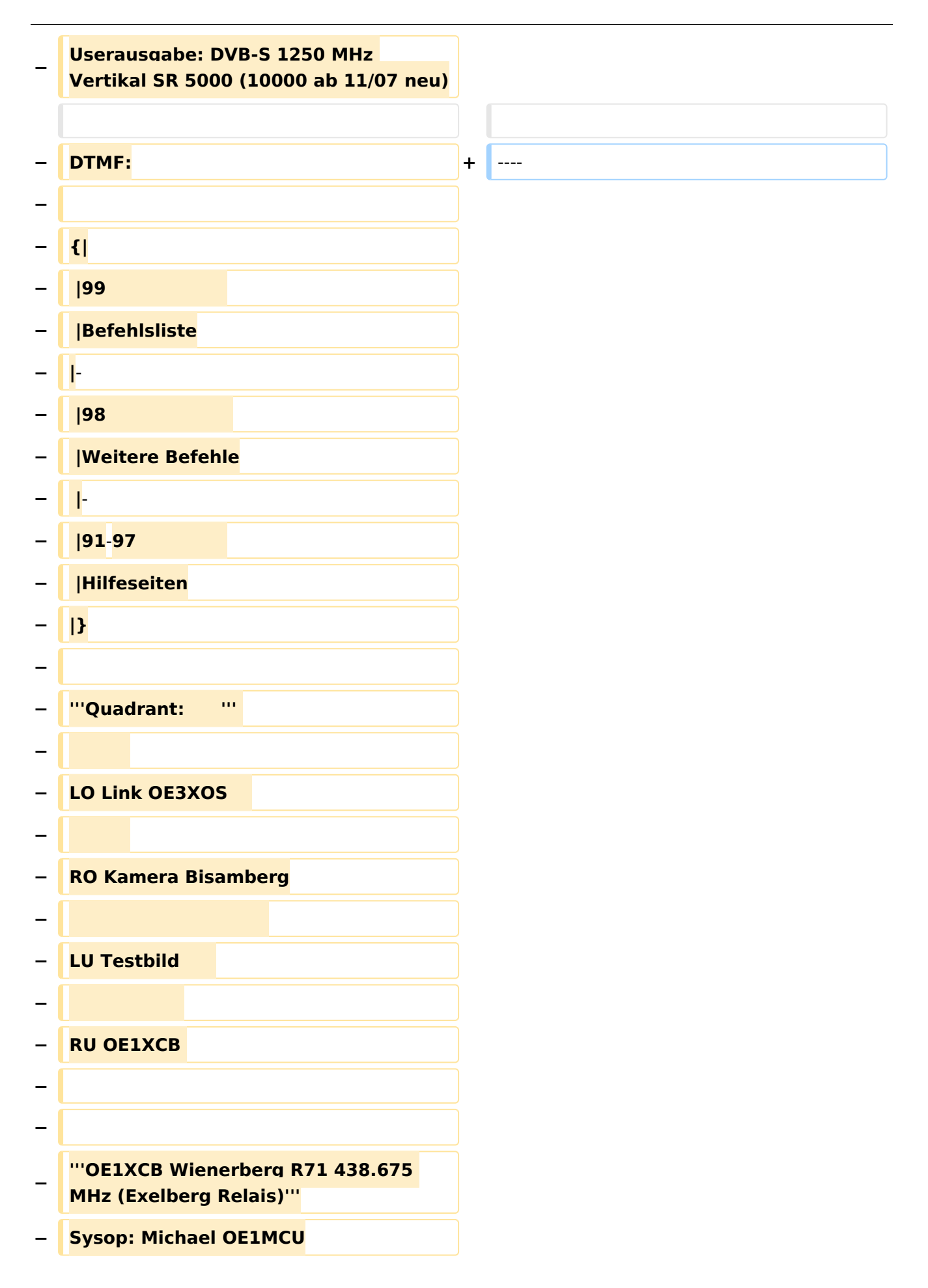

 $\sim$ 

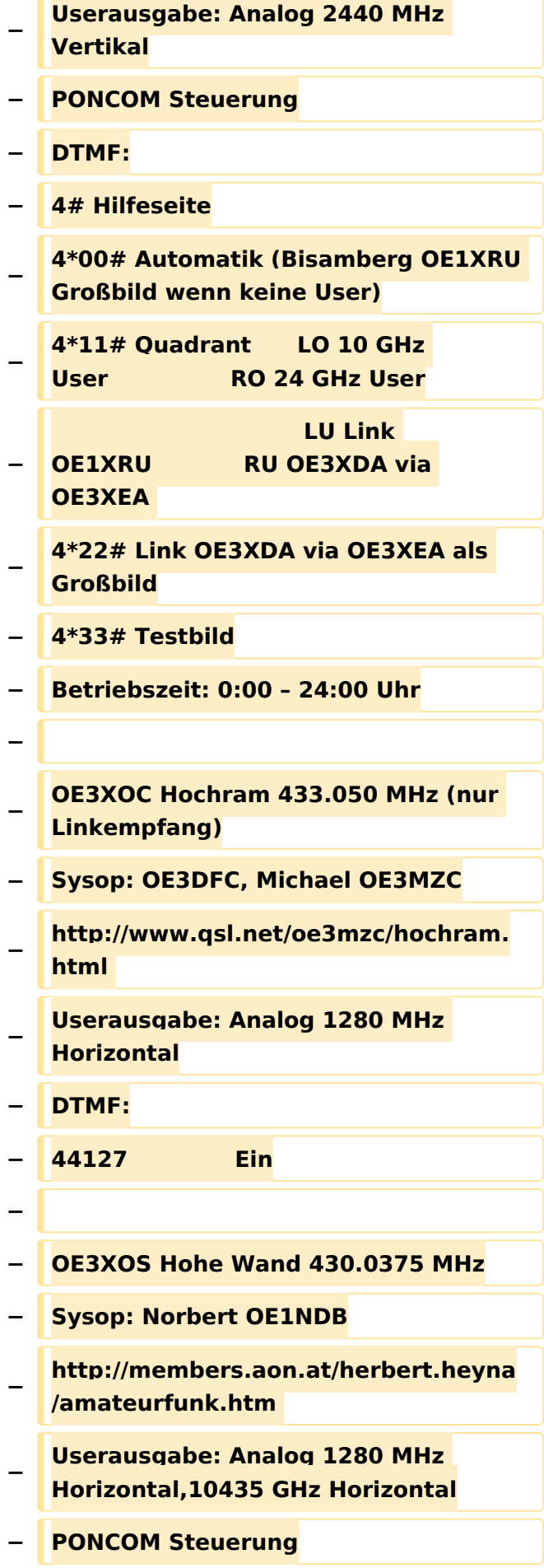

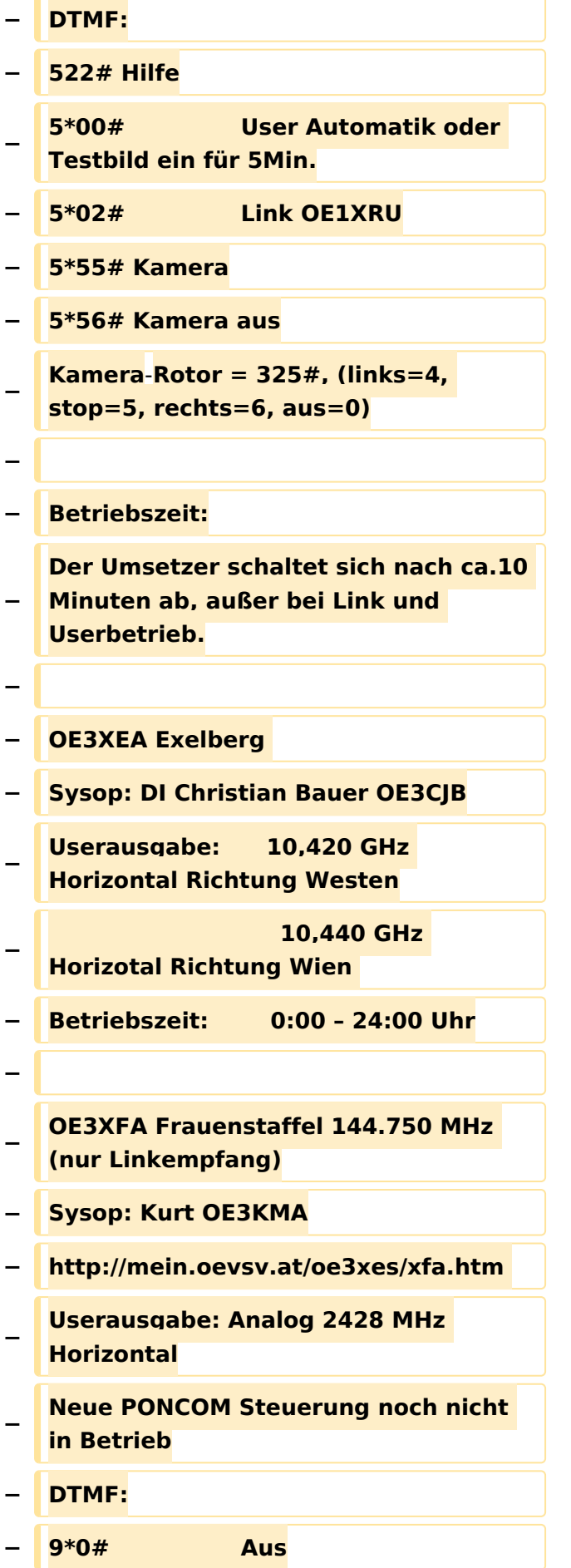

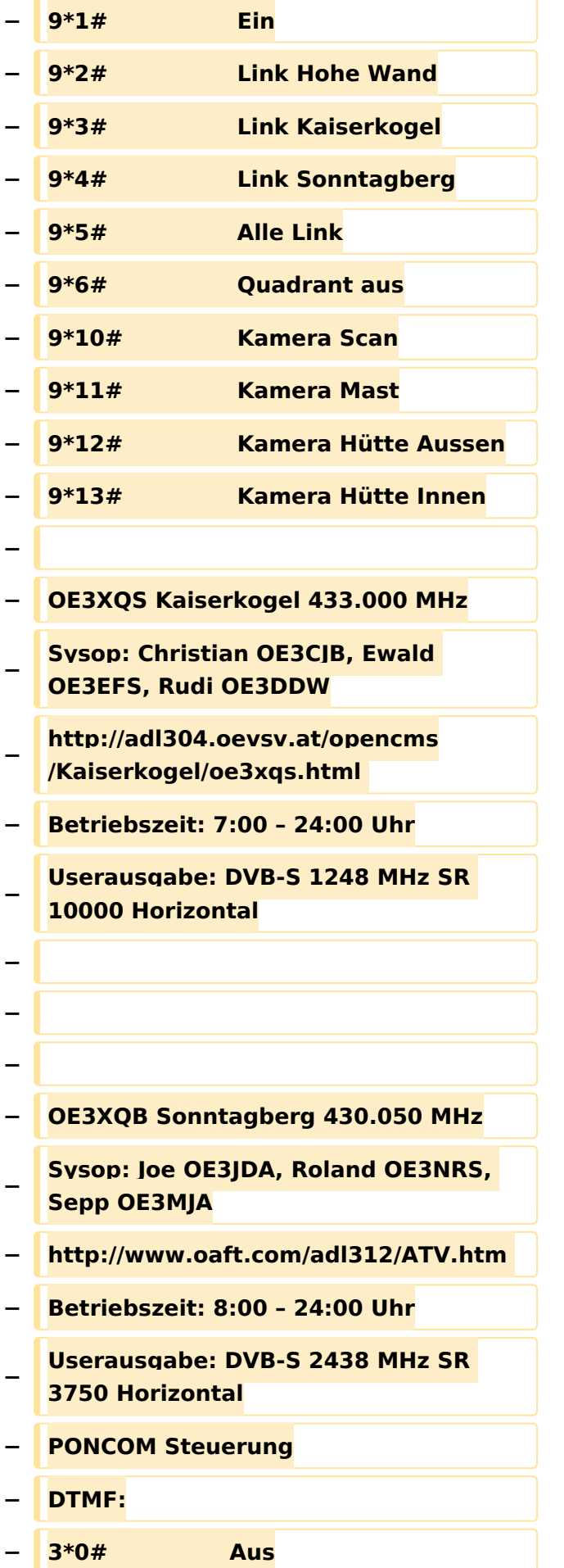

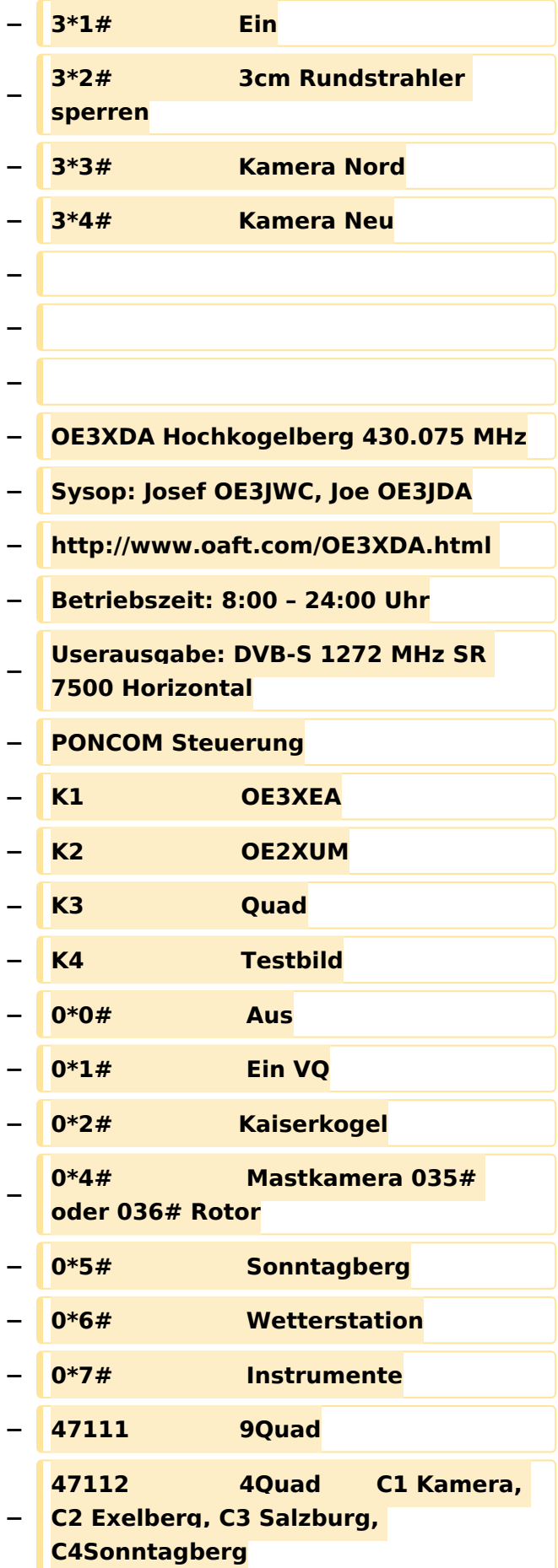

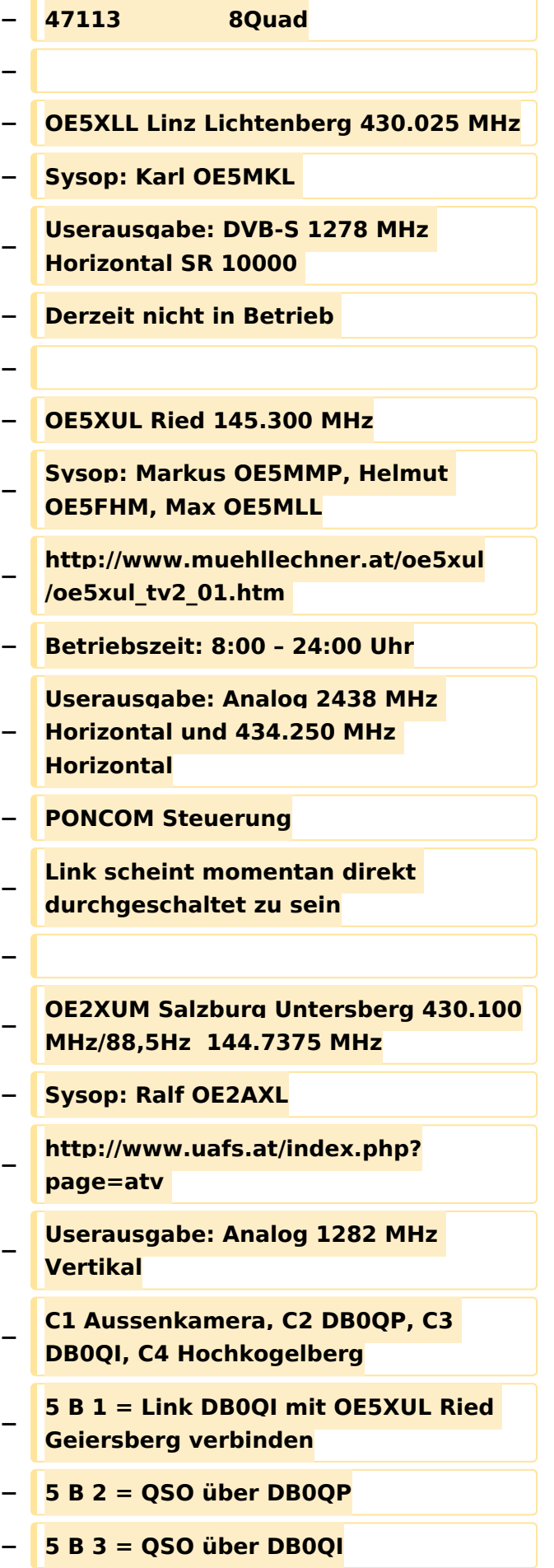

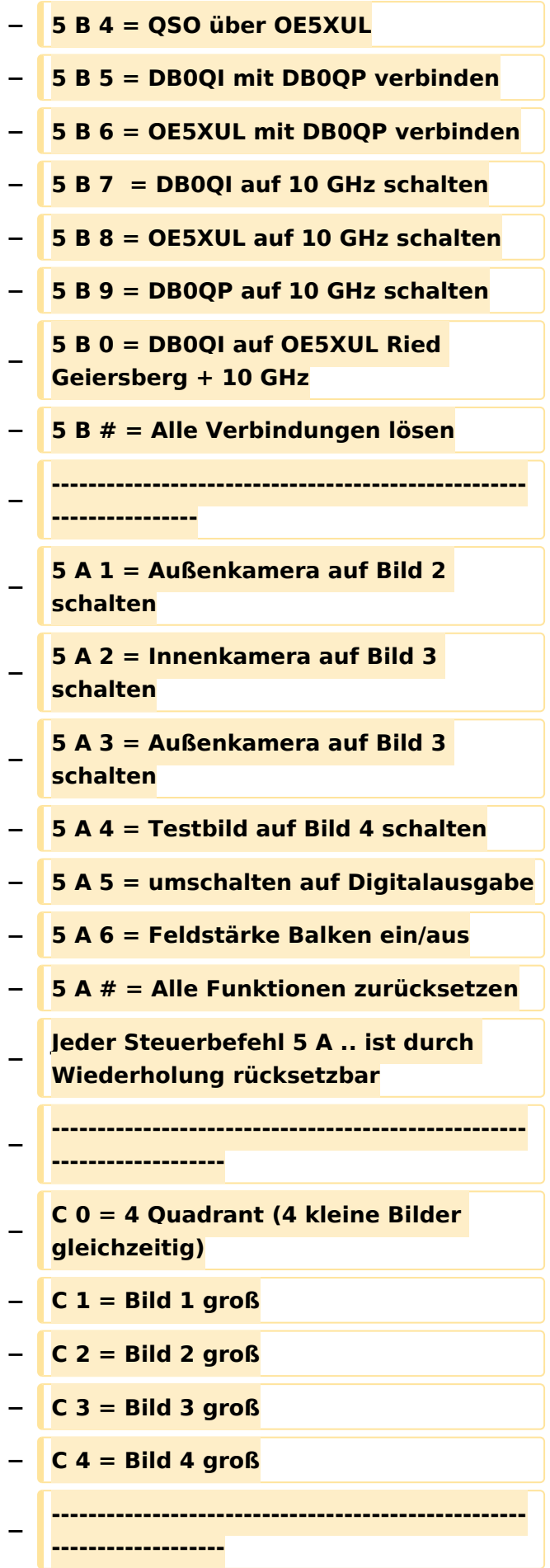

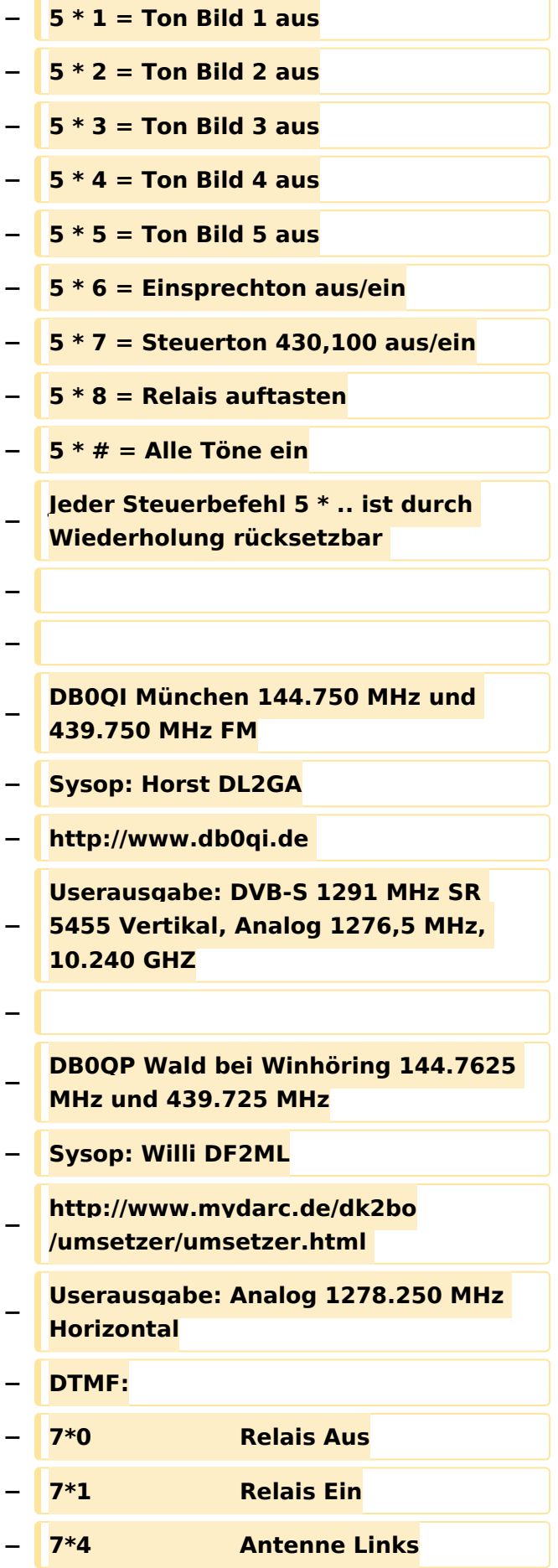

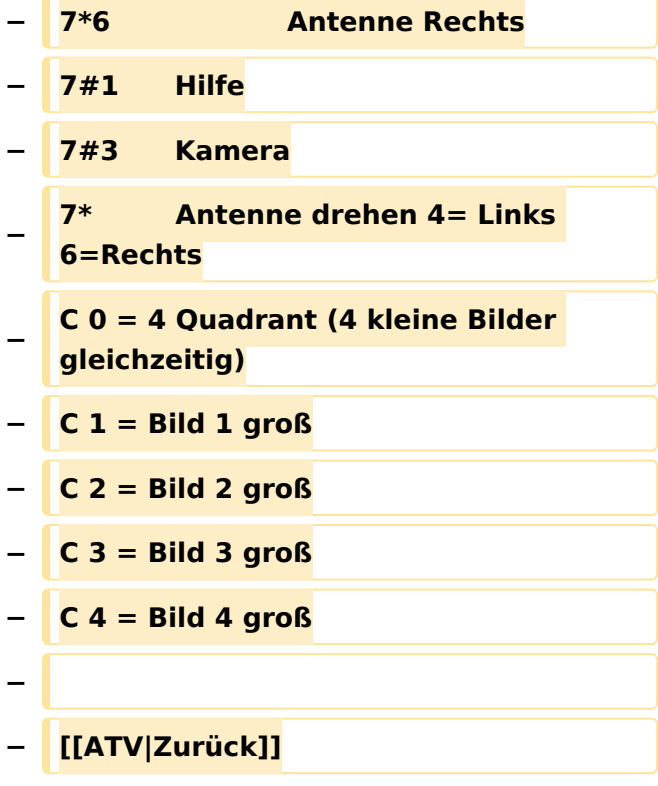

### Aktuelle Version vom 2. Juli 2008, 17:18 Uhr

### OE3GSUs Diskussionsseite

#### **Hallo!**

Wenn Ihr mir was sagen wollt, könnt Ihr auch diese Seite hier nutzen, oder per mail an OE3GSU (at)OEVSV.AT

### <span id="page-35-0"></span>**ATV-Linkstrecke Wien - München und Benutzer:OE3DZW: Unterschied zwischen den Seiten**

#### [VisuellWikitext](https://wiki.oevsv.at)

#### **[Version vom 18. Juni 2008, 14:12 Uhr](#page-13-0) ([Qu](#page-13-0) [elltext anzeigen\)](#page-13-0)** [Oe3gsu](#page-45-0) [\(Diskussion](#page-25-0) | [Beiträge\)](https://wiki.oevsv.at/wiki/Spezial:Beitr%C3%A4ge/Oe3gsu)

**[Aktuelle Version vom 27. Oktober 2021,](#page-35-0)  [01:05 Uhr](#page-35-0) [\(Quelltext anzeigen\)](#page-35-0)** [OE3DZW](#page-35-0) [\(Diskussion](https://wiki.oevsv.at/w/index.php?title=Benutzer_Diskussion:OE3DZW&action=view) | [Beiträge\)](https://wiki.oevsv.at/wiki/Spezial:Beitr%C3%A4ge/OE3DZW) (create user page)

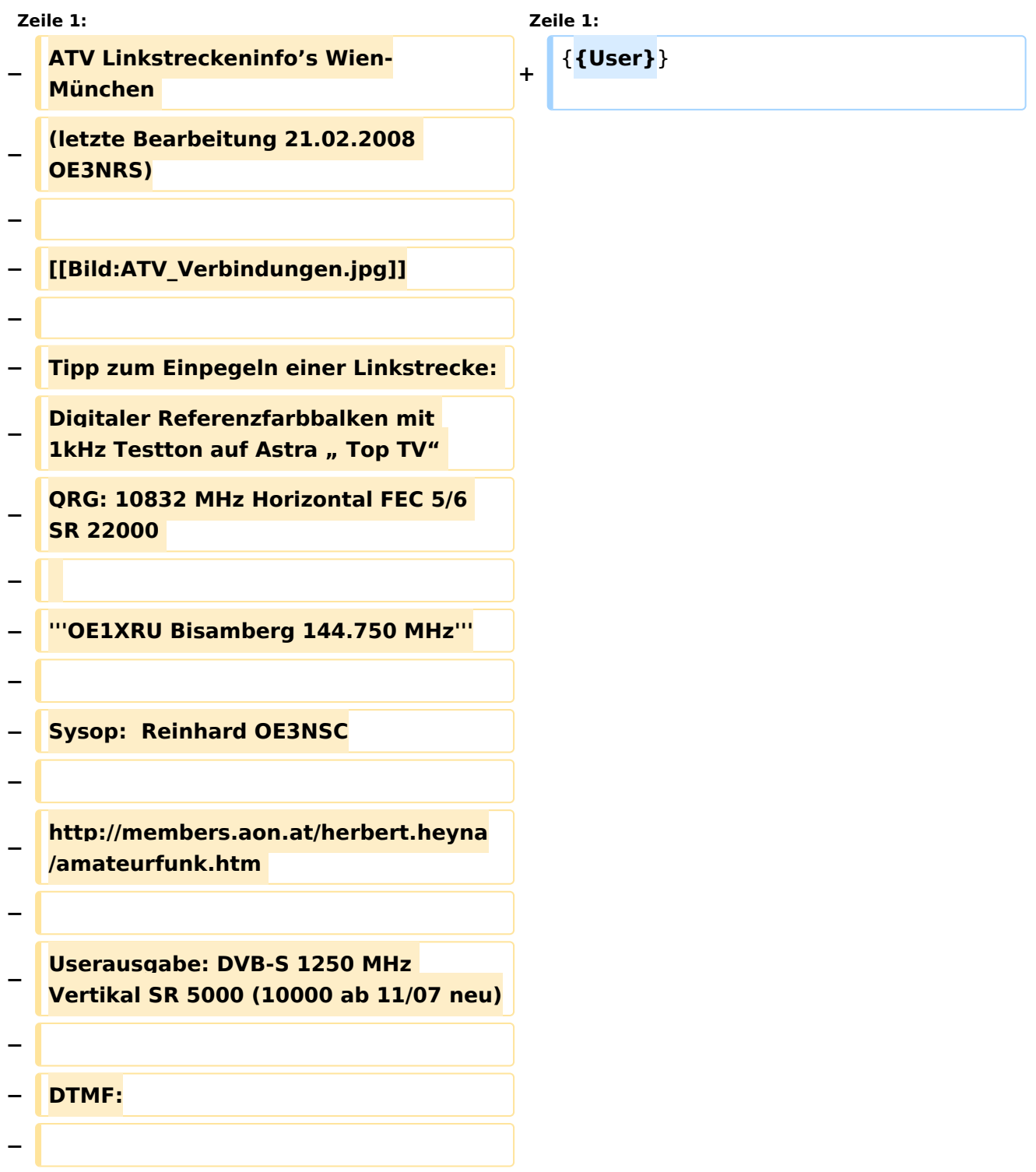

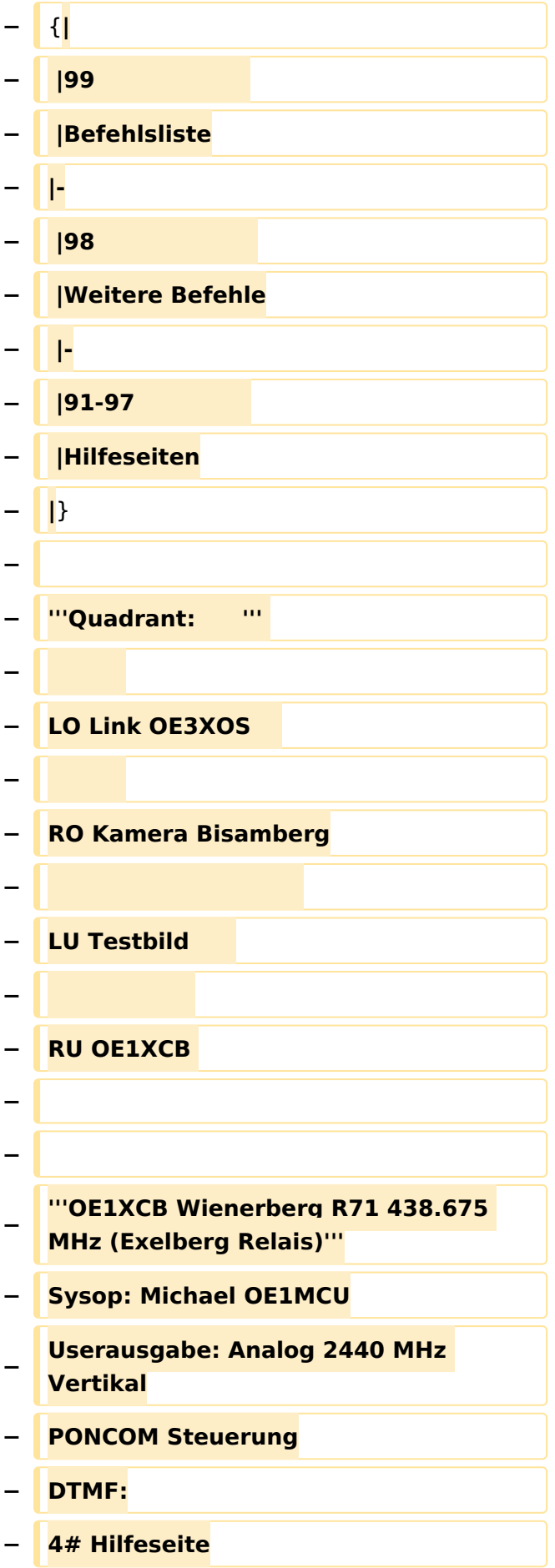

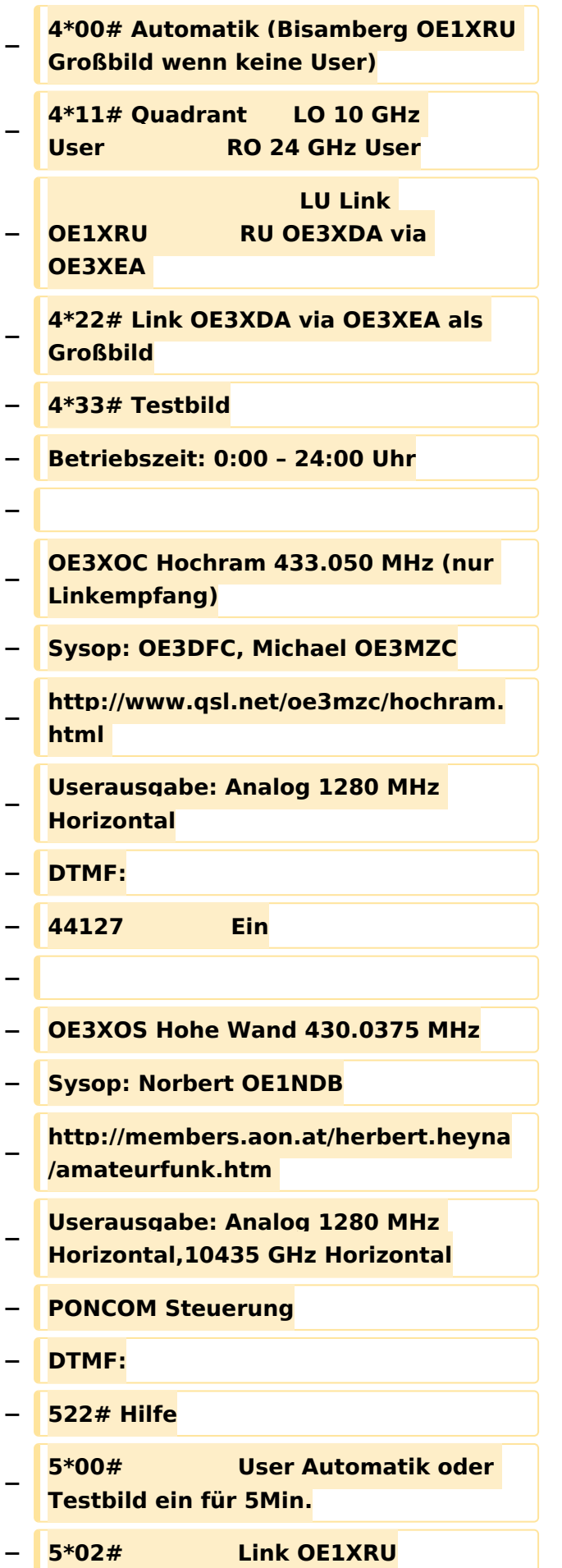

**− 5\*55# Kamera − 5\*56# Kamera aus − Kamera-Rotor = 325#, (links=4, stop=5, rechts=6, aus=0) − − Betriebszeit: − Der Umsetzer schaltet sich nach ca.10 Minuten ab, außer bei Link und Userbetrieb. − − OE3XEA Exelberg − Sysop: DI Christian Bauer OE3CJB − Userausgabe: 10,420 GHz Horizontal Richtung Westen − 10,440 GHz Horizotal Richtung Wien − Betriebszeit: 0:00 – 24:00 Uhr − − OE3XFA Frauenstaffel 144.750 MHz (nur Linkempfang) − Sysop: Kurt OE3KMA − http://mein.oevsv.at/oe3xes/xfa.htm − Userausgabe: Analog 2428 MHz Horizontal − Neue PONCOM Steuerung noch nicht in Betrieb − DTMF: D** 9\*0# **Aus − 9\*1# Ein − 9\*2# Link Hohe Wand − 9\*3# Link Kaiserkogel − 9\*4# Link Sonntagberg − 9\*5# Alle Link**

#### ATV-Linkstrecke Wien - München

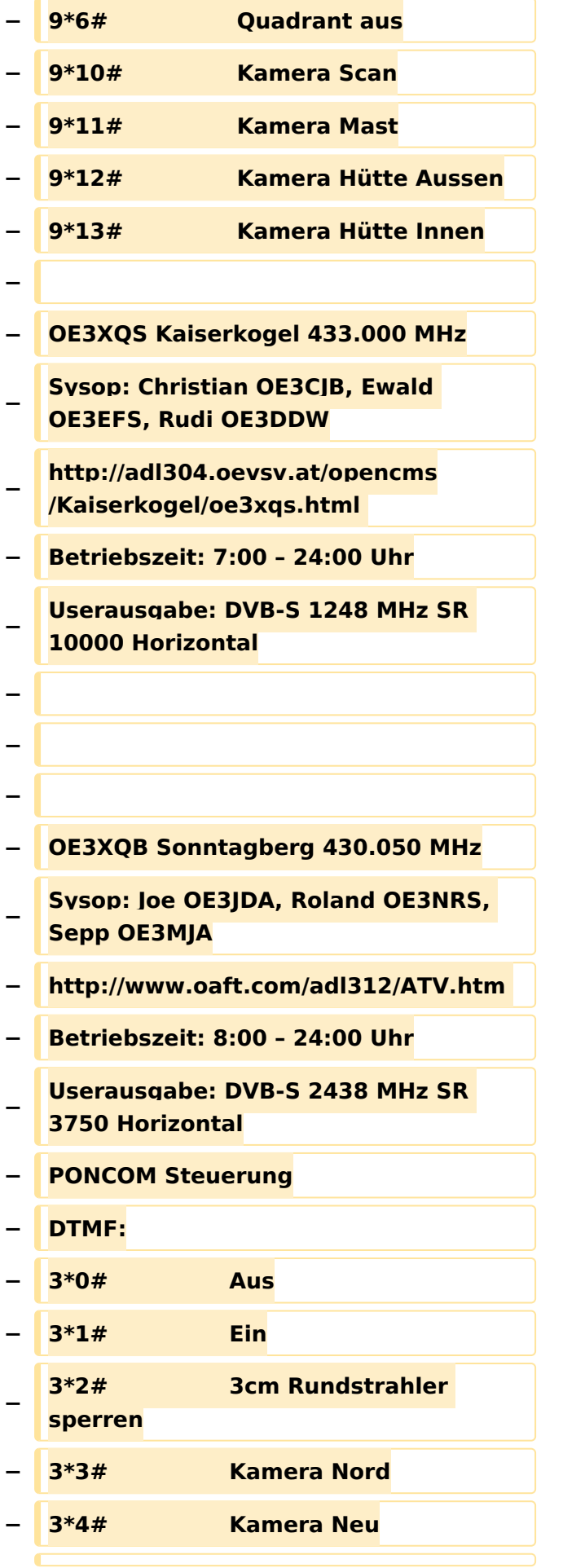

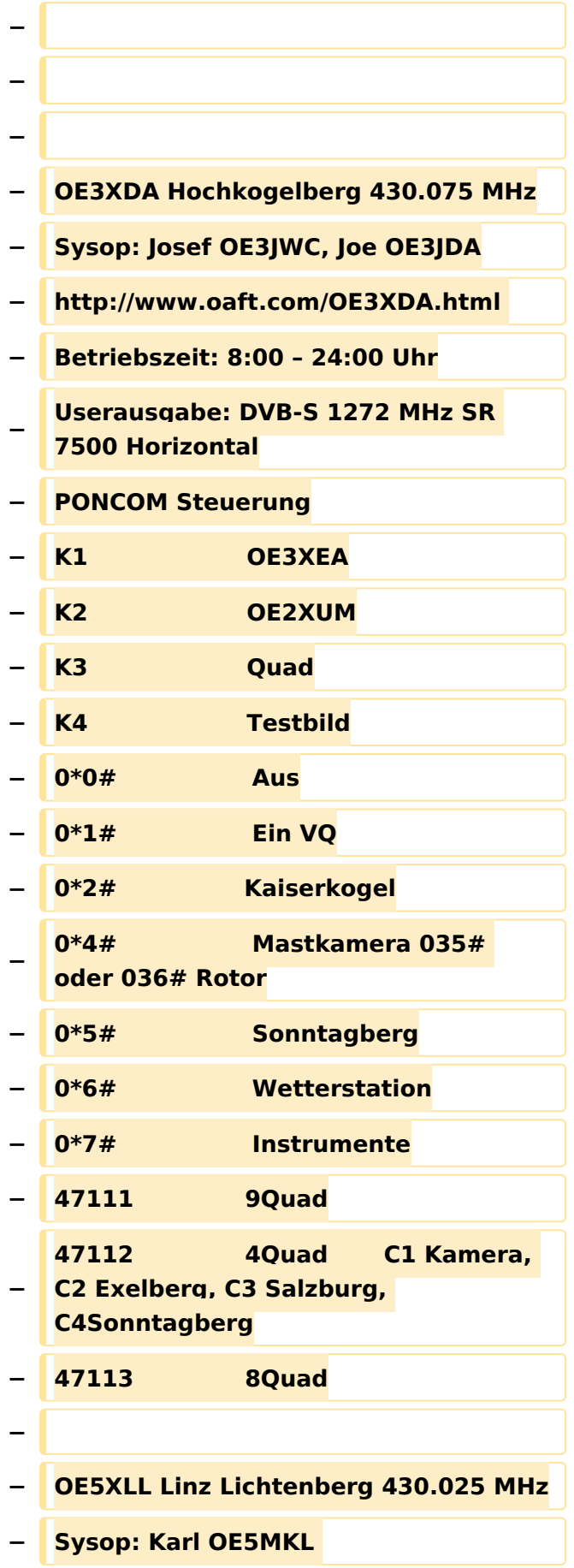

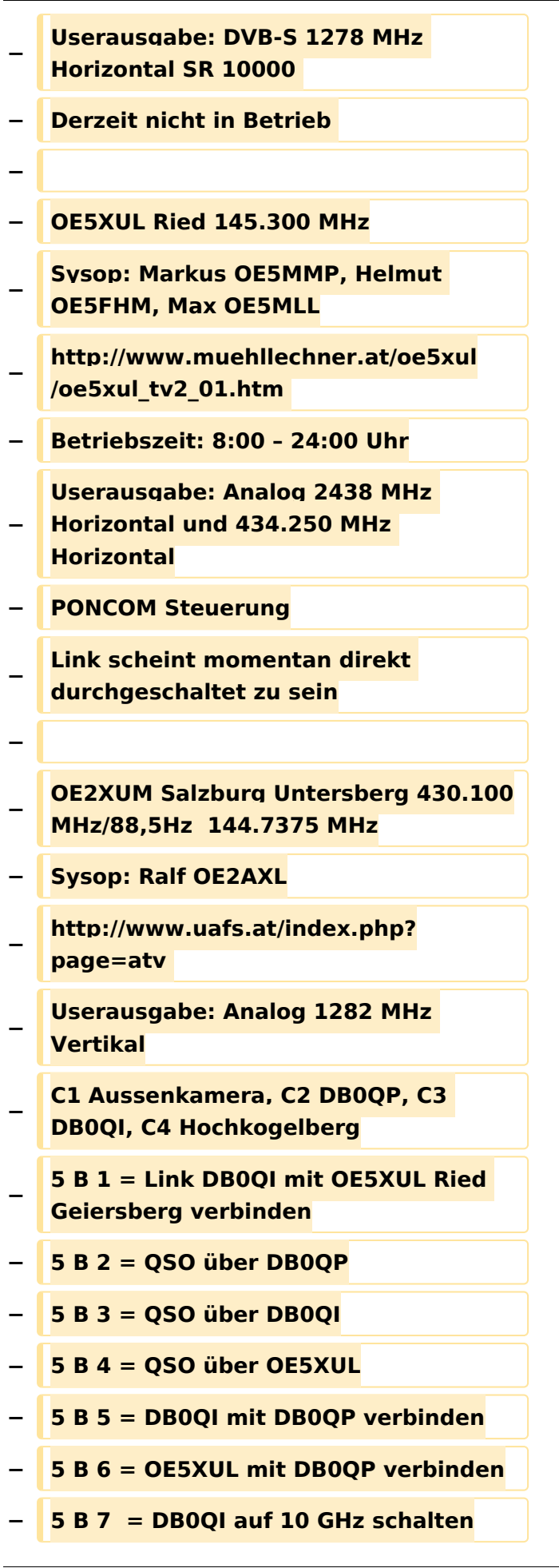

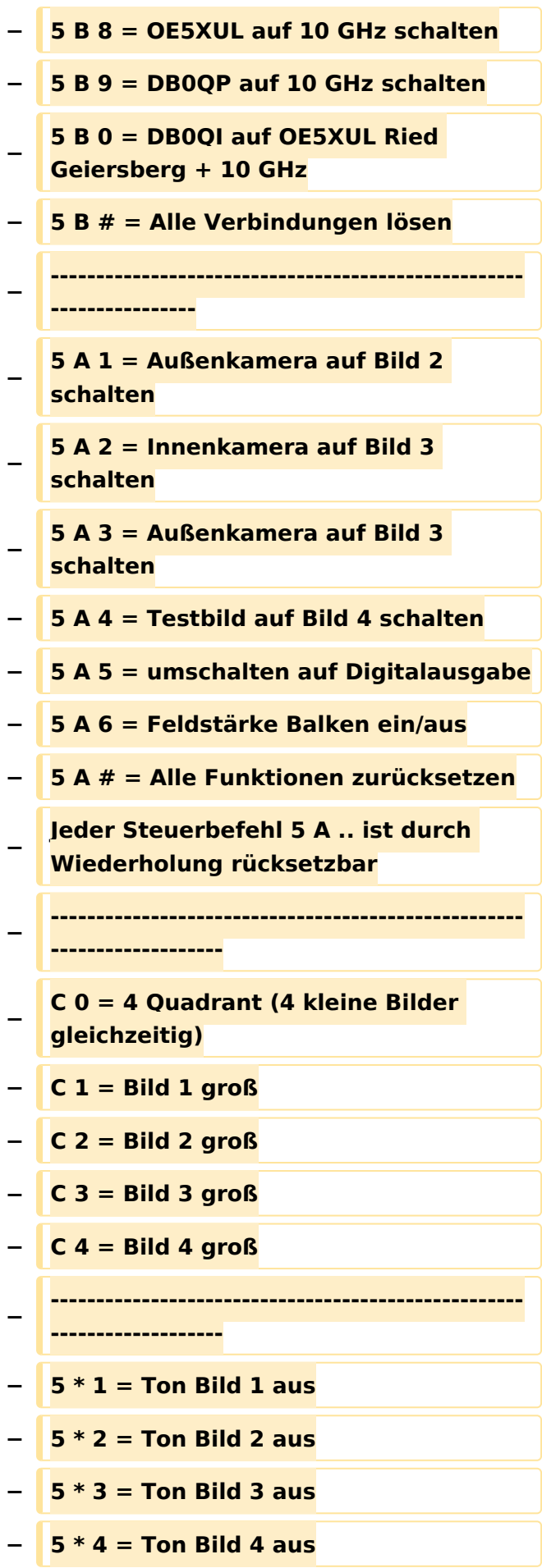

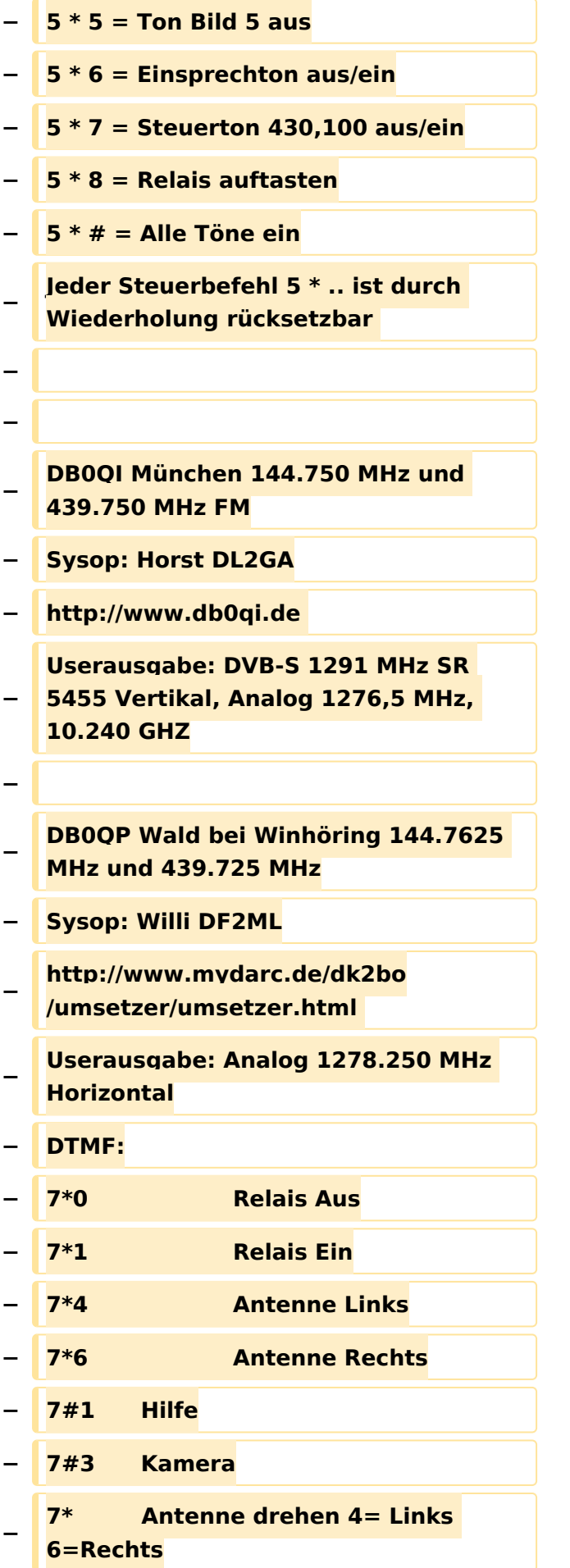

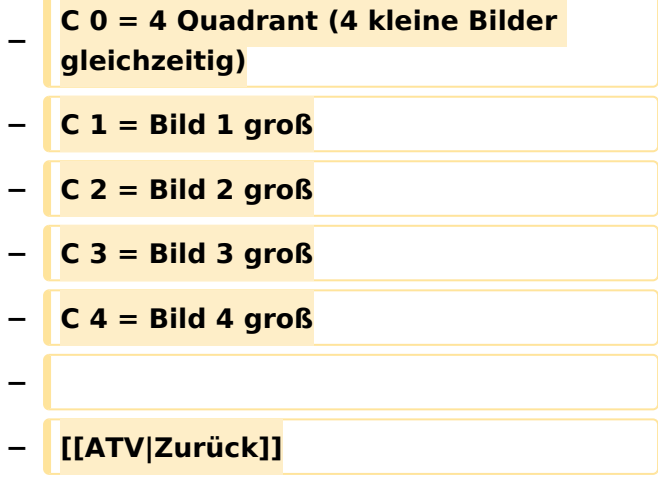

### Aktuelle Version vom 27. Oktober 2021, 01:05 Uhr

[Vorlage:User](https://wiki.oevsv.at/w/index.php?title=Vorlage:User&action=edit&redlink=1)

### <span id="page-45-0"></span>**Fehler**

2 Versionen dieser Unterschiedsanzeige (362 und 0) wurden nicht gefunden.

Dieser Fehler wird normalerweise von einem veralteten Link zur Versionsgeschichte einer Seite verursacht, die zwischenzeitlich gelöscht wurde. Einzelheiten sind im [Lösch-Logbuch](https://wiki.oevsv.at/w/index.php?title=Spezial:Logbuch/delete&page=Benutzer:Oe3gsu) vorhanden.